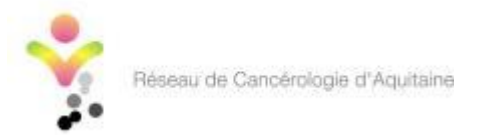

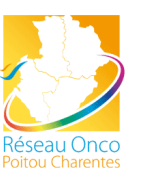

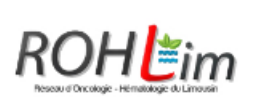

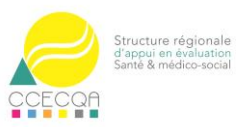

# **Evaluation du Programme Personnalisé de Soins en cancérologie Projet EVAPePS**

Protocole d'évaluation des pratiques professionnelles et des organisations

> Catégorie 3 – Recherche non interventionnelle impliquant la personne humaine

Version : 2.0 du 22 février 2018 Numéro ID-RCB : 2017-A03118-45

### **Promoteur** :

CCECQA (Comité de Coordination de l'Evaluation Clinique et de la Qualité en Nouvelle-Aquitaine) - Hôpital Xavier Arnozan – 33 604 Pessac Cedex – 05 57 65 61 35

### **Investigateur coordonnateur** :

Dr Véronique Bousser, médecin coordonnateur, RCA (Réseau de Cancérologie d'Aquitaine) – 229 cours de l'Argonne – 33 076 Bordeaux cedex 05 56 33 32 05 – [vbousser@canceraquitaine.org](mailto:vbousser@canceraquitaine.org)

### **Responsable du traitement des données :**

Dr Jean-Luc Quenon, co-directeur, CCECQA - Hôpital Xavier Arnozan – 33 604 Pessac Cedex - 05 57 65 61 35 - [jean-luc.quenon@ccecqa.asso.fr](mailto:jean-luc.quenon@ccecqa.asso.fr)

### **Contact** :

Elodie Pinon, chargée d'études, RCA, [epinon@canceraquitaine.org,](mailto:epinon@canceraquitaine.org) 05 56 33 04 86

### Historique des mises à jour du protocole

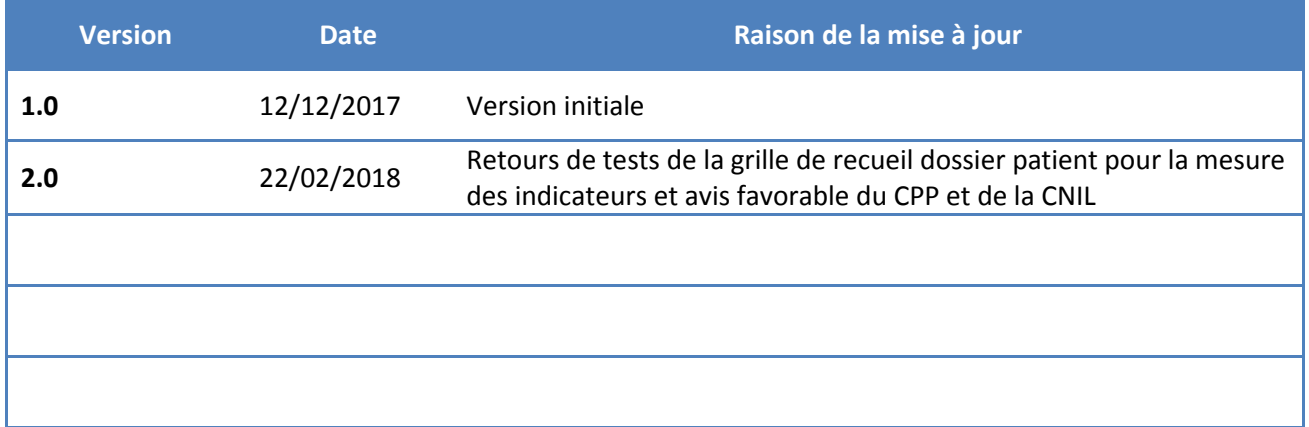

# <span id="page-2-0"></span>**Evaluation du Programme Personnalisé de Soins en cancérologie Projet EVAPePS**

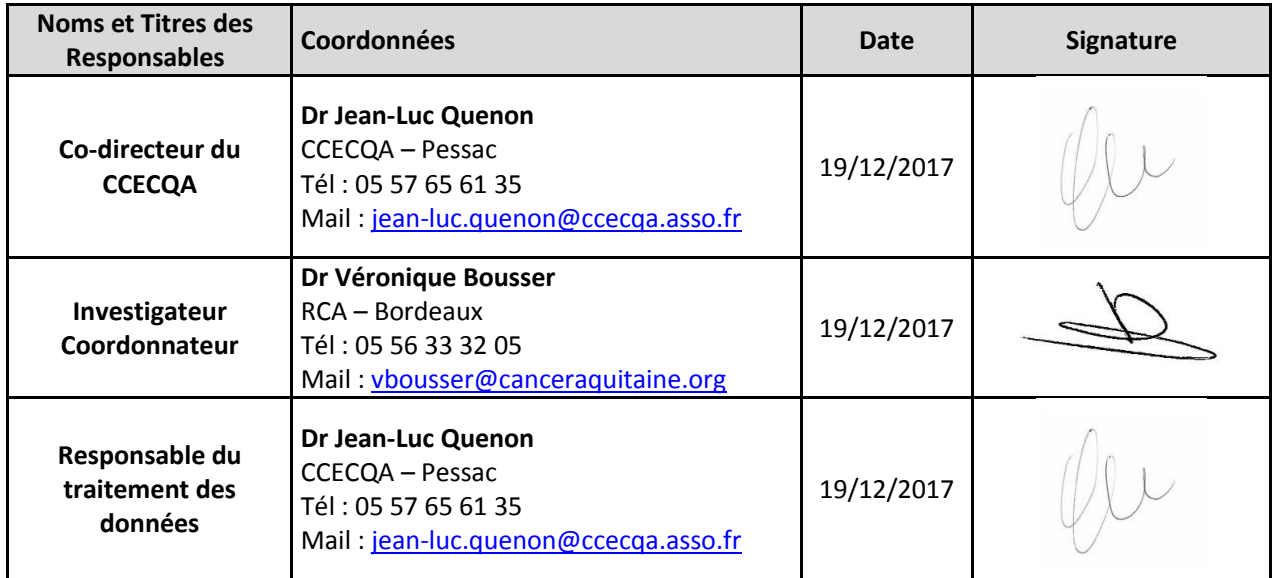

### <span id="page-3-0"></span>**Contacts**

#### **Investigateur coordonnateur**

Dr Véronique Bousser, médecin coordonnateur Réseau de Cancérologie d'Aquitaine (RCA) – [vbousser@canceraquitaine.org](mailto:vbousser@canceraquitaine.org) – 05 56 33 32 05

#### **Responsable du traitement des données**

Dr Jean-Luc Quenon, codirecteur Comité de Coordination de l'Evaluation Clinique et de la Qualité en Nouvelle-Aquitaine (CCECQA) – jean-luc.quenon@ccecqa.asso.fr – 05 57 65 61 35

#### **Suivi du projet EVAPePS**

- Elodie Pinon, chargée d'études Réseau de Cancérologie d'Aquitaine (RCA) - [epinon@canceraquitaine.org](mailto:epinon@canceraquitaine.org) - 05 56 33 04 86 - Anouck Parthenay, chargée de mission en éducation thérapeutique Comité de Coordination de l'Evaluation Clinique et de la Qualité en Nouvelle-Aquitaine (CCECQA) – anouck.parthenay@ccecqa.asso.fr – 05 57 62 30 09

#### **Investigateurs principaux par centre**

**- Aquitaine** Dr Véronique Bousser, médecin coordonnateur Réseau de Cancérologie d'Aquitaine (RCA) [vbousser@canceraquitaine.org](mailto:vbousser@canceraquitaine.org) – 05 56 33 32 05

#### **- Limousin**

Dr Mohamed Touati, président Réseau Onco-Hématologie du Limousin (ROHLim) [mohamed.touati@chu-limoges.fr](mailto:mohamed.touati@chu-limoges.fr) – 05 55 50 51 81

#### **- Poitou-Charentes**

Dr Claire Morin-Porchet, médecin coordonnateur Réseau Onco-Poitou-Charentes [claire.morin.porchet@onco-poitou-charentes.fr](mailto:claire.morin.porchet@onco-poitou-charentes.fr)

### **Sommaire**

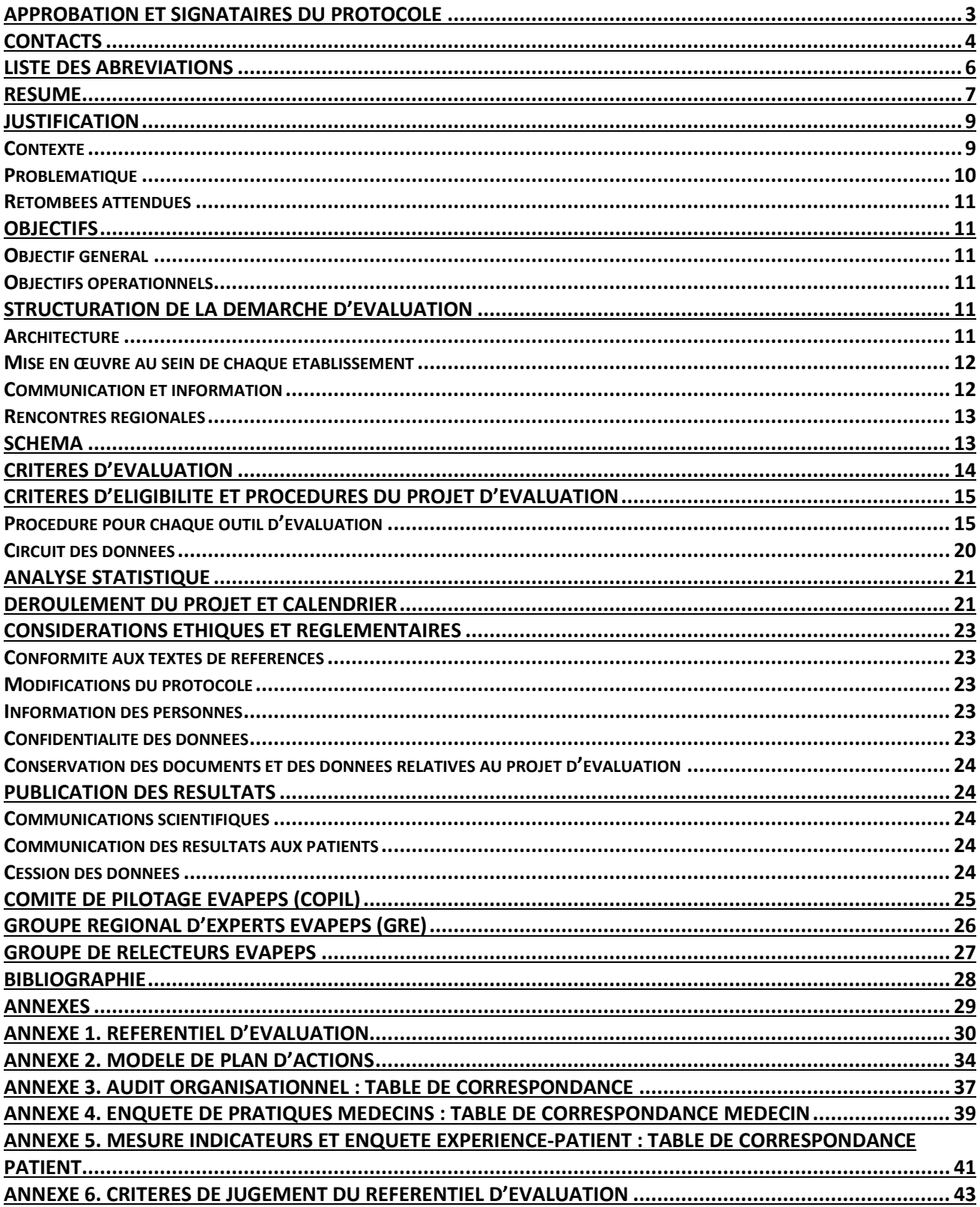

### <span id="page-5-0"></span>**Liste des abréviations**

- 3C : Centre de coordination en cancérologie
- CCECQA : Comité de coordination de l'évaluation clinique et de la qualité en Aquitaine
- CME : Commission médicale d'établissement
- CNIL : Commission nationale de l'informatique et des libertés
- COPIL : Comité de pilotage
- DA : Dispositif d'annonce
- DP : Diagnostic principal
- DR : Diagnostic relié
- EPP : Evaluation des pratiques professionnelles
- ERI : Espace rencontre information
- EVADA : Evaluation du dispositif d'annonce
- EVAPePS : Evaluation des pratiques autour du PPS
- GRE : Groupe régional d'experts
- HCSP : Haut conseil de santé publique
- IDE : Infirmière diplômée d'Etat
- IDEC : Infirmière de coordination
- INCa : Institut National du Cancer
- IPAQSS : Indicateurs pour l'amélioration de la qualité et de la sécurité des soins
- Onco-Poitou-Charentes : Réseau régional de cancérologie en région Poitou-Charentes
- PMSI : Programme de médicalisation des systèmes d'information
- PPS : Plan Personnalisé de soins
- RCA : Réseau de cancérologie d'Aquitaine
- RCP : Réunion de concertation pluridisciplinaire
- ROHLim : Réseau d'Onco-hématologie du Limousin
- RRC : Réseau régional de cancérologie
- TAS : Temps d'accompagnement soignant

# <span id="page-6-0"></span>**Résumé**

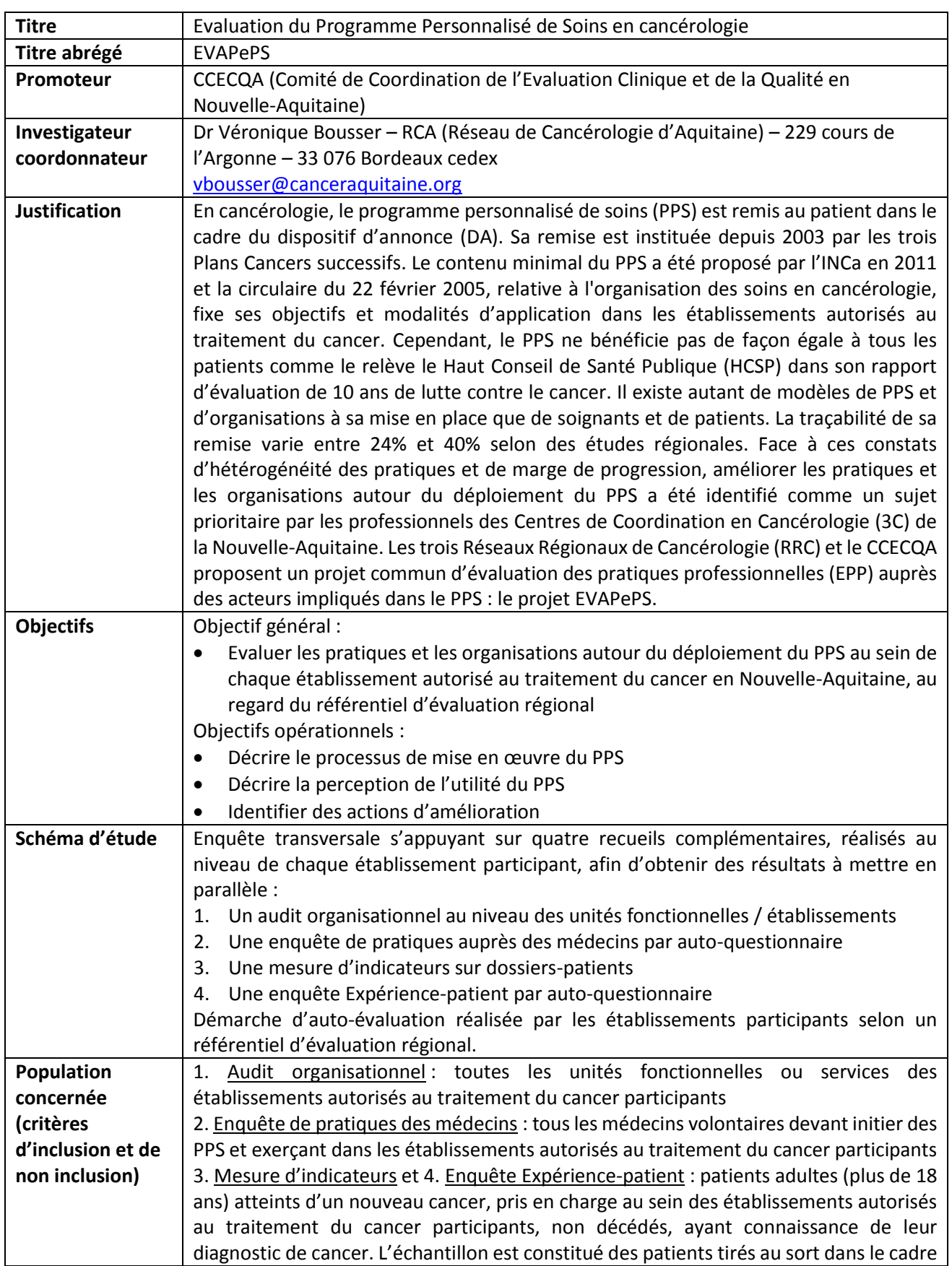

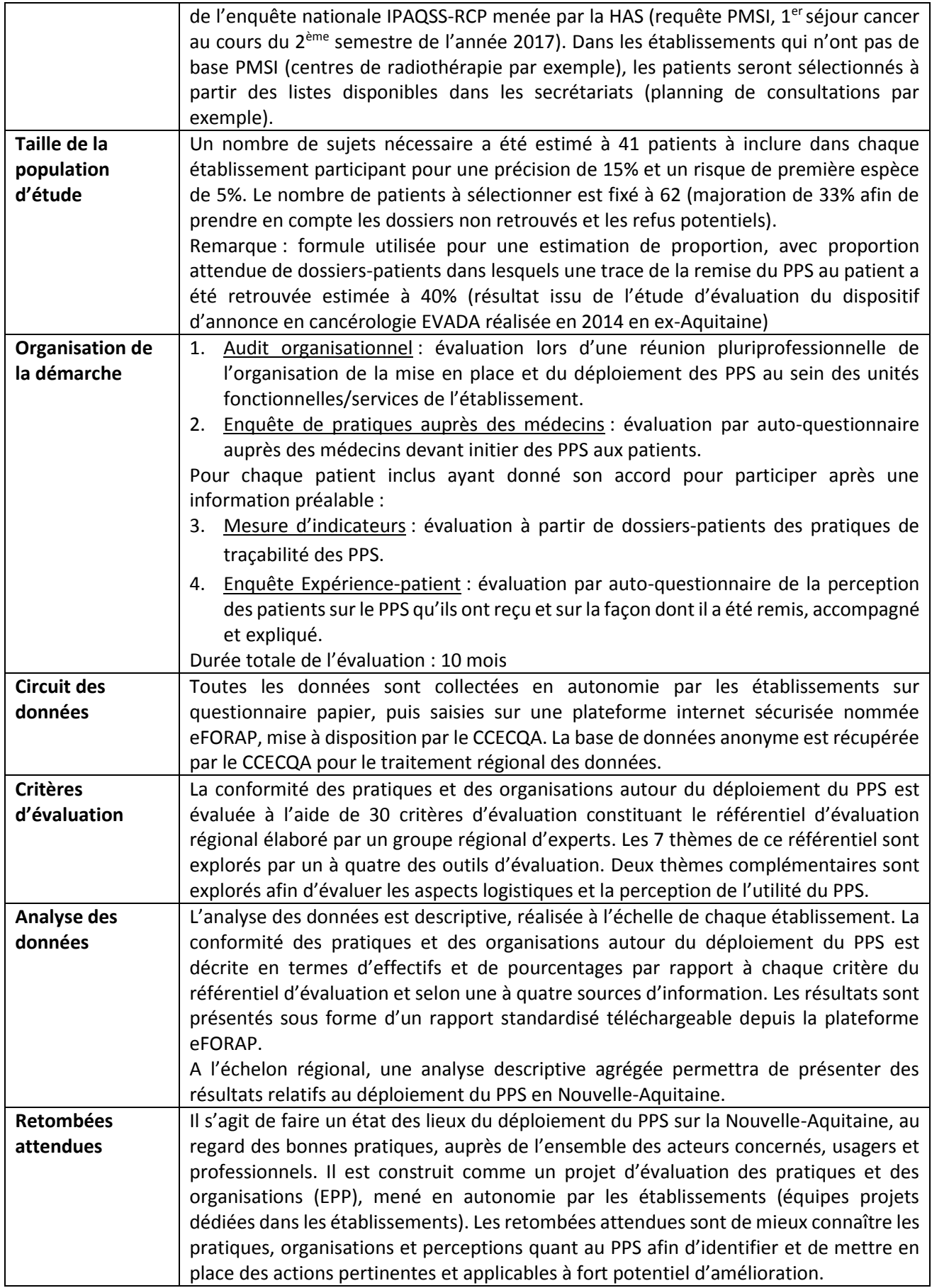

### <span id="page-8-0"></span>**Justification**

#### <span id="page-8-1"></span>**Contexte**

#### *Définition du Programme Personnalisé de Soins (PPS) en cancérologie*

En cancérologie, le Dispositif d'Annonce (DA) est institué depuis 2003 par les trois Plans Cancers successifs (1– 3). Le Programme Personnalisé de Soins (PPS) est remis au patient dans le cadre du DA. La circulaire N°DHOS/SDO/2005/101 du 22 février 2005, relative à l'organisation des soins en cancérologie (4), fixe ses objectifs et modalités d'application dans les établissements autorisés au traitement du cancer. Le contenu minimal du PPS en quatre volets a été proposé par l'INCa en 2011 (5). Le PPS sert à formaliser la proposition de prise en charge thérapeutique proposée en réunion de concertation pluridisciplinaire (RCP), et, selon les besoins, la prise en charge des soins oncologiques de support, notamment la prise en charge sociale du patient atteint de cancer. Il contient également un calendrier de suivi (bilans à réaliser) et les coordonnées de l'ensemble des professionnels pouvant intervenir au cours de cette prise en charge. Le PPS est par ailleurs susceptible d'évoluer, d'être modifié ou complété, si l'état de santé du patient le nécessite. Il est ainsi le support essentiel de la personnalisation du parcours de soins (6).

#### *Enjeux du Programme Personnalisé de Soins*

L'amélioration de l'information aux patients et de la communication est une des propositions faite par la Ligue Nationale Contre le Cancer en 1998 suite aux premiers états généraux des malades du cancer (7). Le PPS constitue ainsi une des conditions transversales de qualité, rendues obligatoires dans le cadre du dispositif d'autorisation des établissements de santé pour la pratique de la cancérologie (8). Sa remise aux patients fait l'objet d'un suivi spécifique au sein des établissements autorisés (6).

En 2013, l'Institut de Médecine américain attirait par ailleurs l'attention sur le concept de soins centrés sur le patient pour délivrer des soins de bonne qualité (9). Dans ce modèle conceptuel développé par l'Institut National du Cancer américain (NCI), une communication patient/équipe de soins efficace et une décision partagée sont des éléments clés amenant à de meilleurs résultats de santé (10). Cela nécessite des patients et famille informés et autonomisés qui interagissent avec une équipe de soins qui possède des compétences en communication, dans un système de santé accessible et réactif. Ainsi, l'Institut de Médecine américain a proposé cinq pistes d'interventions pour améliorer la communication centrée sur le patient, dont la remise de PPS aux patients. Dans la communication centrée sur le patient, le PPS est un outil qui, d'une part, aide le patient à naviguer dans son parcours de soins et qui aide l'entourage à participer aux décisions, et d'autre part, un outil qui peut faciliter des soins coordonnés en résumant les informations pertinentes à un endroit unique pouvant être partagé entre les professionnels de santé (9). Le PPS permet de faciliter la communication, la coordination, la décision partagée et le parcours de soins même si les discussions entre patient et médecin sont tout aussi importantes (9,11).

#### *Difficultés de déploiement*

Le dernier plan cancer a pour objectif que 100% des patients atteints de cancer puissent bénéficier d'un PPS. En 2010 et en 2014, deux campagnes d'évaluation des pratiques professionnelles sur le DA (le projet EVADA) (12) ont été réalisées par les établissements de santé du territoire ex-Aquitain avec le soutien méthodologique du Réseau de Cancérologie d'Aquitaine (RCA) et du Comité de Coordination de l'Evaluation Clinique et de la Qualité en Aquitaine (CCECQA). Un des principaux résultats concernant le PPS était l'évolution positive des pratiques quant à la traçabilité dans le dossier patient (remise du PPS au patient tracée dans 40% des dossiers analysés en 2014 *vs* 25% en 2010, copie du PPS retrouvée dans 34% des dossiers analysés en 2014 *vs* 15% en 2010) ainsi qu'au niveau des patients ayant déclaré avoir reçu un PPS (représentant 65% des patients répondants en 2014 *vs* 53% en 2010). Des résultats similaires ont été retrouvés dans le cadre d'évaluations menées dans les régions Centre (en 2011, remise du PPS tracée dans 24% des dossiers et copie du PPS dans 15% des dossiers) (13), Nord-Pas-de-Calais (en 2014, remise du PPS tracée dans 30% des dossiers et copie du PPS dans 27% des dossiers) (14) et Bretagne (en 2016, remise du PPS tracée dans 29% des dossiers et copie du PPS dans 24% des dossiers) (15). Ces résultats insuffisants sont également relevés par le Haut Conseil de Santé Publique (HCSP) dans son rapport d'évaluation de 10 ans de lutte contre le cancer (16), qui constate que le PPS ne bénéficie pas de façon égale à tous les patients et qu'il existe autant de modèles de PPS et d'organisations à sa mise en place que de soignants et de patients.

### <span id="page-9-0"></span>**Problématique**

Dans un système de santé s'efforçant de tendre vers une logique de parcours, le PPS apparaît comme un dispositif incontournable pour aider et guider le patient dans son parcours de soins en cancérologie. Les trois plans cancer et l'ensemble des recommandations émises sur le PPS en cancérologie (1–4,6) le soulignent et fixent un objectif de remise de ce document à 100% des patients atteints de cancer et des modalités d'application dans les établissements autorisés au traitement du cancer. Pourtant, le déploiement du PPS en cancérologie reste insuffisant.

Améliorer les pratiques et les organisations autour du déploiement du PPS a été identifié comme un sujet prioritaire par les professionnels des Centres de Coordination en Cancérologie (3C) de la Nouvelle-Aquitaine. Les trois Réseaux Régionaux de Cancérologie (RRC) - RCA, Réseau Onco Hématologie du Limousin (ROHLim) et Réseau Onco-Poitou-Charentes - amenés à fusionner en un RRC unique (Onco-Nouvelle-Aquitaine), et le CCECQA ont une mission d'évaluation des pratiques. Ces quatres structures proposent ainsi un projet commun auprès des acteurs impliqués dans le PPS : le **projet EVAPePS**. Ce projet EVAPePS a pour enjeu de faire un état des lieux du déploiement du PPS en Nouvelle-Aquitaine, au regard des bonnes pratiques, auprès de l'ensemble des acteurs concernés, usagers et professionnels. Il est construit comme un **projet d'évaluation des pratiques et des organisations (EPP)**.

Cette EPP s'adresse aux **établissements autorisés au traitement du cancer en Nouvelle-Aquitaine**. Suite à un appel à participation, les établissements volontaires réalisent le projet à l'aide d'outils mis à disposition selon une organisation proposée au niveau régional. Ce protocole détaille la démarche du projet régional. Il a été élaboré en collaboration avec un **groupe régional d'experts (GRE)**. Le **comité de pilotage (COPIL)** composé des membres des trois RRC et du CCECQA a pour mission de coordonner le projet.

- Cette méthode doit permettre aux professionnels de se questionner selon une **démarche d'auto-évaluation :** sur la mise en œuvre et le déploiement du PPS au sein de leur établissement (ou unités fonctionnelles/services) et sur les liens avec les partenaires extérieurs (médecine de ville, autres structures…),
	- en obtenant à la fois le point de vue des patients et des équipes de soins,
	- au regard d'un référentiel d'évaluation (annexe 1) élaboré par le groupe régional d'experts (GRE).

Quatre enquêtes seront menées afin de mettre en parallèle le regard des patients et celui des professionnels :

- Les **patients** adultes atteints d'un nouveau cancer pris en charge au sein des établissements de santé participants, pour lesquels un PPS doit être mis en place.
- Les **professionnels** (hospitaliers et libéraux) impliqués dans le déploiement du PPS au sein des établissements de santé participants, à savoir les médecins devant initier des PPS, les paramédicaux, les professionnels administratifs et les professionnels du 3C.

### <span id="page-10-0"></span>Retombées attendues

Les retombées attendues de cette EPP sont de mieux connaître les pratiques, organisations et perceptions quant au PPS et de mettre en œuvre des actions visant à améliorer l'organisation, le déploiement et la traçabilité du PPS dans les établissements participants.

### <span id="page-10-1"></span>**Objectifs**

### <span id="page-10-2"></span>Objectif général

Evaluer les pratiques et les organisations autour du déploiement du PPS au sein de chaque établissement autorisé au traitement du cancer en Nouvelle-Aquitaine, au regard du référentiel d'évaluation régional (annexe 1).

### <span id="page-10-3"></span>Objectifs opérationnels

- Décrire le processus de mise en œuvre du PPS.
- Décrire la perception de l'utilité du PPS.
- Identifier des actions d'amélioration.

### <span id="page-10-4"></span>**Structuration de la démarche d'évaluation**

### <span id="page-10-5"></span>**Architecture**

Le projet, fondé sur le volontariat, est proposé à tous les **établissements autorisés au traitement du cancer** de la région Nouvelle-Aquitaine. Les établissements participants sont recrutés par appel à participation auprès des directeurs d'établissements et présidents de CME.

Avec l'accord signé de la direction, **l'établissement participant** s'engage à réaliser le projet selon les modalités décrites dans ce document. Au sein de chaque établissement participant, un référent projet (investigateur principal) est désigné et une équipe projet est constituée.

Le **référent projet (investigateur principal)** est le principal interlocuteur entre le COPIL et son établissement. Il a un profil médical ou paramédical. Au sein de son établissement, il a pour rôle de coordonner le projet, de s'assurer de la conduite du projet selon les modalités décrites dans ce document et de communiquer en interne sur le projet auprès des professionnels et des instances (direction, CME, représentation des usagers).

**L'équipe projet** est constituée de 4 à 5 membres volontaires et motivés au sein de l'établissement, dont le référent projet (investigateur principal). Cette équipe projet est composée d'acteurs impliqués dans le déploiement du PPS. Elle est composée d'un médecin clinicien et d'un professionnel paramédical et à titre de recommandation/selon les possibilités, d'un professionnel Qualité et Gestion des Risques, d'un professionnel 3C et d'un représentant d'association d'usagers, de patients et de proches. L'équipe projet a pour mission :

- d'identifier les ressources nécessaires à la réalisation du projet,
- d'établir un calendrier interne de travail qui doit tenir compte de l'avancement du calendrier régional et notamment des dates de rencontres régionales proposées aux établissements
- de réaliser les différentes étapes du projet.

Le **COPIL** (composé de membres des 3 RRC de Nouvelle-Aquitaine et du CCECQA) s'engage à soutenir les équipes projet en :

- présentant la méthode et les outils ;
- mettant à disposition les outils nécessaires à la réalisation de l'évaluation ;
- assurant une assistance à distance ;
- organisant un partage d'expériences régional.

Les **3C** (Centres de Coordination en Cancérologie) pourront avoir un rôle primordial de relais d'information, de coordination et/ou de soutien des équipes projet, selon leur fonctionnement. Il est noté que les 19 3C de la Nouvelle-Aquitaine ont des possibilités plus ou moins importantes d'intervenir dans le projet.

### <span id="page-11-0"></span>Mise en œuvre au sein de chaque établissement

- 1. **Préparation** : constitution de l'équipe projet, prise de connaissance de la méthode et des outils disponibles, répartition des actions, définition d'un calendrier de réalisation, participation à la journée régionale de lancement.
- 2. **Auto-évaluation des pratiques** : réalisation en autonomie des 4 temps proposés selon les modalités décrites ci-après dans la partie méthodologie (audit organisationnel, enquête de pratiques auprès des médecins, mesure d'indicateurs, enquête Expérience-patient).

Ces 4 temps sont complémentaires et indépendants les uns des autres, l'établissement peut donc choisir le ou les temps qu'il souhaite réaliser, selon la pertinence, le fonctionnement et la faisabilité au sein de ses services ou unités fonctionnelles. Toutefois il est recommandé de réaliser les 4 temps au sein de chaque établissement participant.

Compétences nécessaires de l'équipe projet : organisation du recueil de données, saisie des données sur une plateforme internet mise à disposition, animation de réunions.

3. **Amélioration des pratiques :** analyse des résultats et des écarts entre la pratique réelle et la pratique attendue, identification et priorisation d'actions d'amélioration, rédaction d'un plan d'actions (selon un modèle proposé en annexe 2), participation à la journée régionale de partage d'expériences.

### <span id="page-11-1"></span>Communication et information

Au niveau de l'établissement, une information générale sur le projet EVAPePS et sur son état d'avancement doit être assurée auprès des toutes les personnes concernées. Cette information générale est complétée d'une information individuelle. Cette communication doit permettre :

- aux patients d'être informés sur l'objectif du projet, la nature des informations recueillies, la finalité du traitement, leurs droits d'accès et de rectification aux données, le caractère facultatif de leur participation et leur droit d'opposition,
- aux professionnels d'adhérer à la démarche et aux actions d'amélioration qui en découleront.

Une information régulière aux instances permet également de valoriser le projet. Un kit de communication est fourni aux équipes projet ainsi qu'aux 3C (affiche, diaporama, notice d'information patient, notice d'information médecin). Le COPIL est également disponible pour répondre à toute question.

### <span id="page-12-0"></span>Rencontres régionales

#### **> Lancement du projet : mars - avril 2018**

Une rencontre régionale est organisée en présence de l'ensemble des correspondants projet des établissements participants. Cette rencontre a pour objectif de :

- rencontrer les correspondants projet ;
- présenter les étapes et le calendrier du projet ;
- présenter la méthodologie et les outils mis à disposition ;
- organiser avec les équipes la mise en œuvre opérationnelle.

#### **> Clôture du projet : février 2019**

Une rencontre régionale de fin de projet est organisée afin de privilégier le partage d'expériences. Le COPIL organise la mise en commun des plans d'actions d'amélioration des établissements :

- Synthèse des plans d'actions sous forme de séance plénière ;
- Echanges de solutions entre équipes projet selon attentes/réponses.

### <span id="page-12-1"></span>**Schéma**

Fondée sur un schéma d'étude transversale à visée descriptive, l'évaluation s'articule autour de quatre recueils complémentaires :

- 1. **Un audit organisationnel** : évaluation lors d'une réunion pluriprofessionnelle de l'organisation de la mise en place et du déploiement des PPS au sein des unités fonctionnelles/services de l'établissement.
- 2. **Une enquête de pratiques auprès des médecins :** évaluation par auto-questionnaire auprès des médecins devant initier la remise des PPS aux patients.
- 3. **Une mesure d'indicateurs** : évaluation à partir de dossiers-patients des pratiques de traçabilité des PPS.
- 4. **Une enquête Expérience-patient** : évaluation par auto-questionnaire de la perception des patients sur le PPS qu'ils ont reçu et sur la façon dont il a été remis, accompagné et expliqué.

Ces 4 temps sont indépendants les uns des autres, l'établissement peut donc choisir le ou les temps qu'il souhaite réaliser, selon la pertinence, le fonctionnement et la faisabilité au sein de ses services ou unités fonctionnelles. Toutefois il est recommandé de réaliser les 4 temps au sein de chaque établissement participant afin d'obtenir et de mettre en parallèle des résultats de natures différentes.

### <span id="page-13-0"></span>**Critères d'évaluation**

La conformité des pratiques et des organisations autour du déploiement du PPS sera évaluée à l'aide de critères d'évaluation construits par un Groupe Régional d'Experts (GRE) à partir des recommandations nationales publiées depuis 2003 (1–6,17,18). Afin de répondre aux aspects logistiques et de perception, des questions ont également été ajoutées dans les outils de recueil par le GRE.

Les critères d'évaluation sont au nombre de 30 et constituent le référentiel d'évaluation régional (annexe 1). Ils explorent 7 thèmes :

- Pour qui ? Les bénéficiaires du PPS
- Quoi ? Les objectifs du PPS
- Quoi ? La forme du PPS
- Quand ? Le processus d'élaboration du PPS
- Comment ? L'accompagnement à la remise du PPS
- Comment ? Les modalités de transmission du PPS aux différents acteurs
- Comment ? L'organisation et les obligations

Deux thèmes sont explorés de façon complémentaire au référentiel :

- Logistique/pratique
- Perception

Parmis les 30 critères d'évaluation, 25 sont explorés par un à quatre outils d'évaluation décrits ci-dessous : audit organisationnel, enquête de pratiques auprès des médecins, mesure d'indicateurs et enquête expérience-patient. Cinq critères d'évaluation ne seront pas évalués du fait de leur caractère subjectif.

# <span id="page-14-0"></span>**Critères d'éligibilité et procédures du projet d'évaluation**

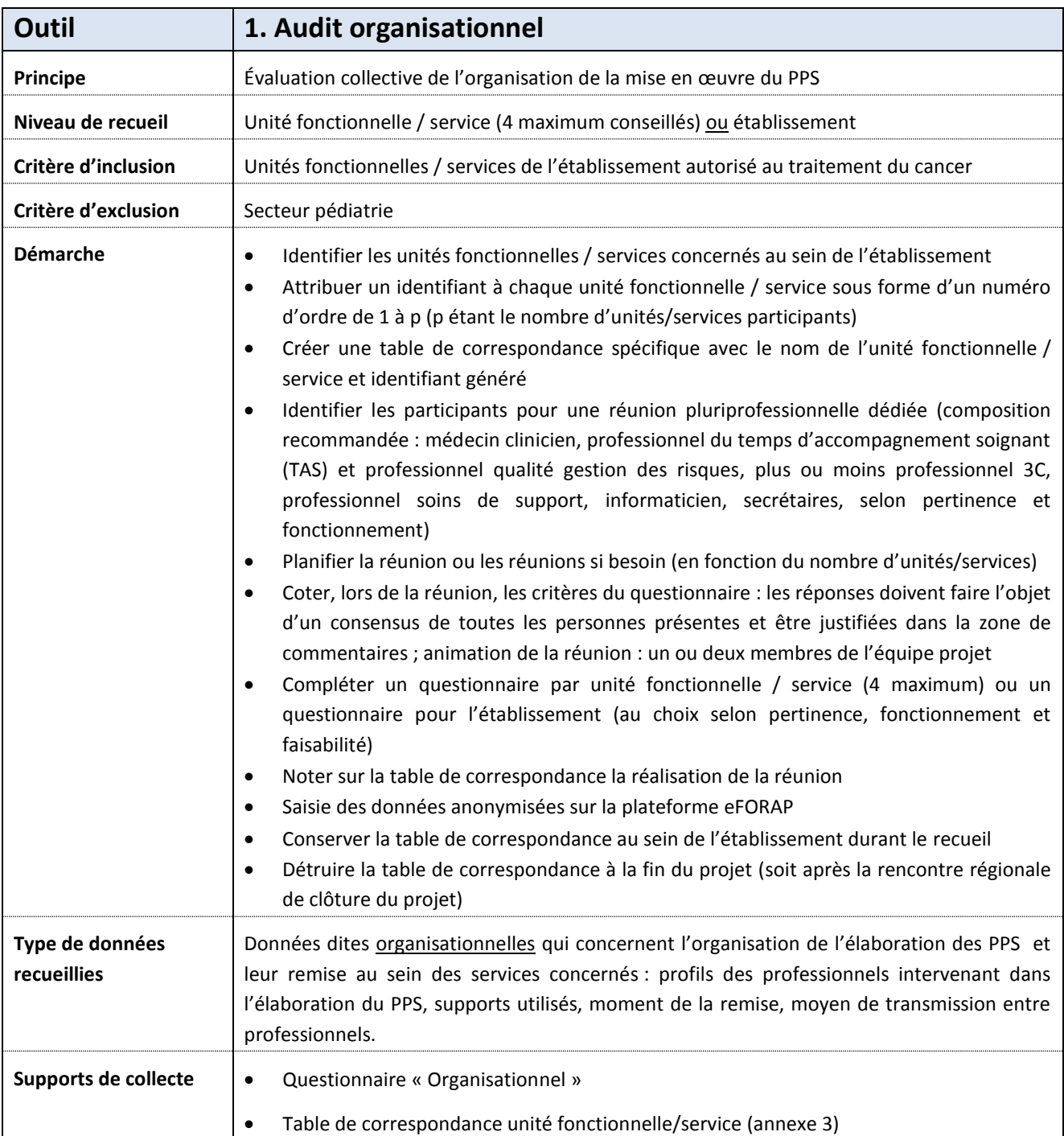

# <span id="page-14-1"></span>Procédure pour chaque outil d'évaluation

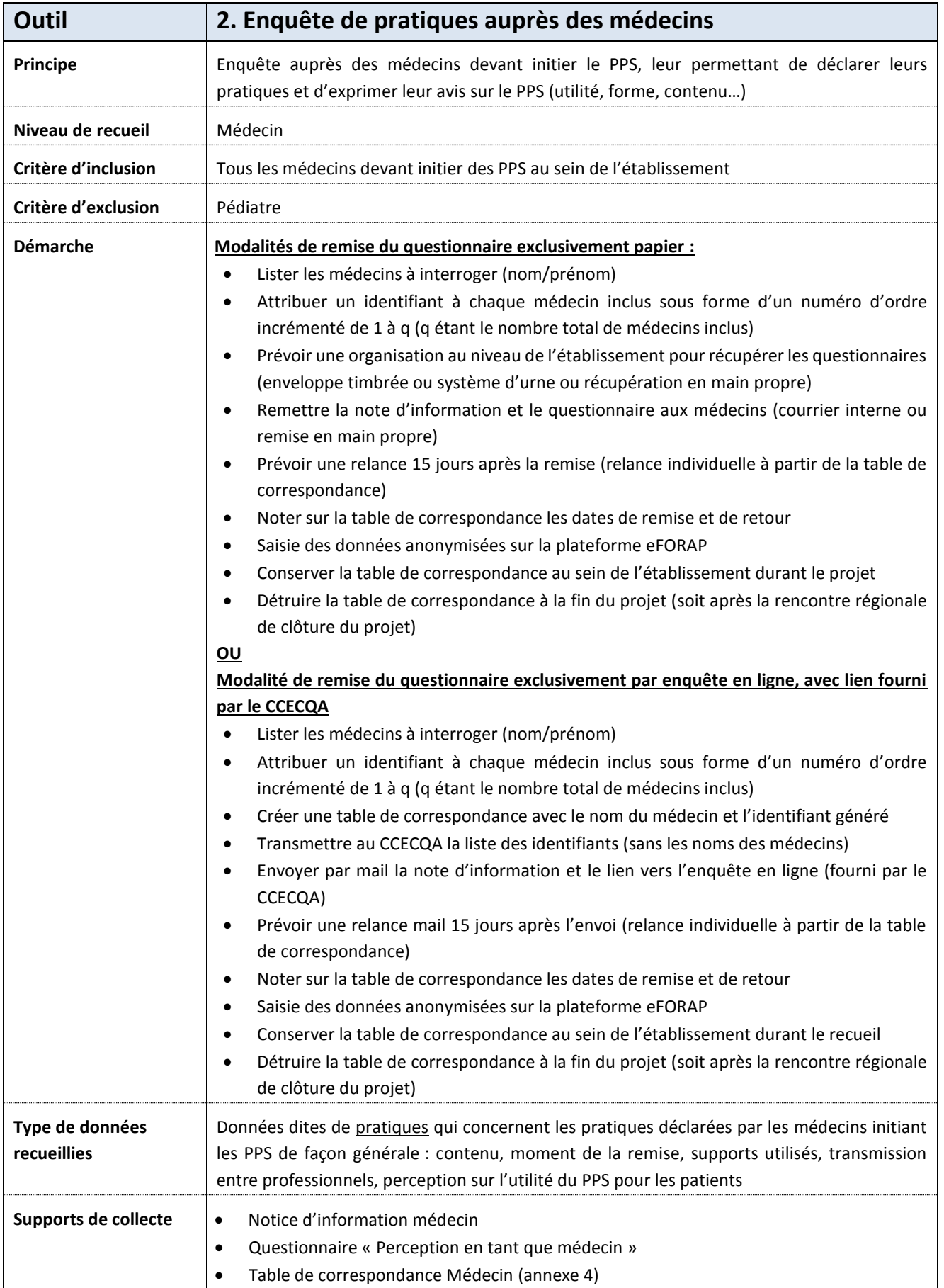

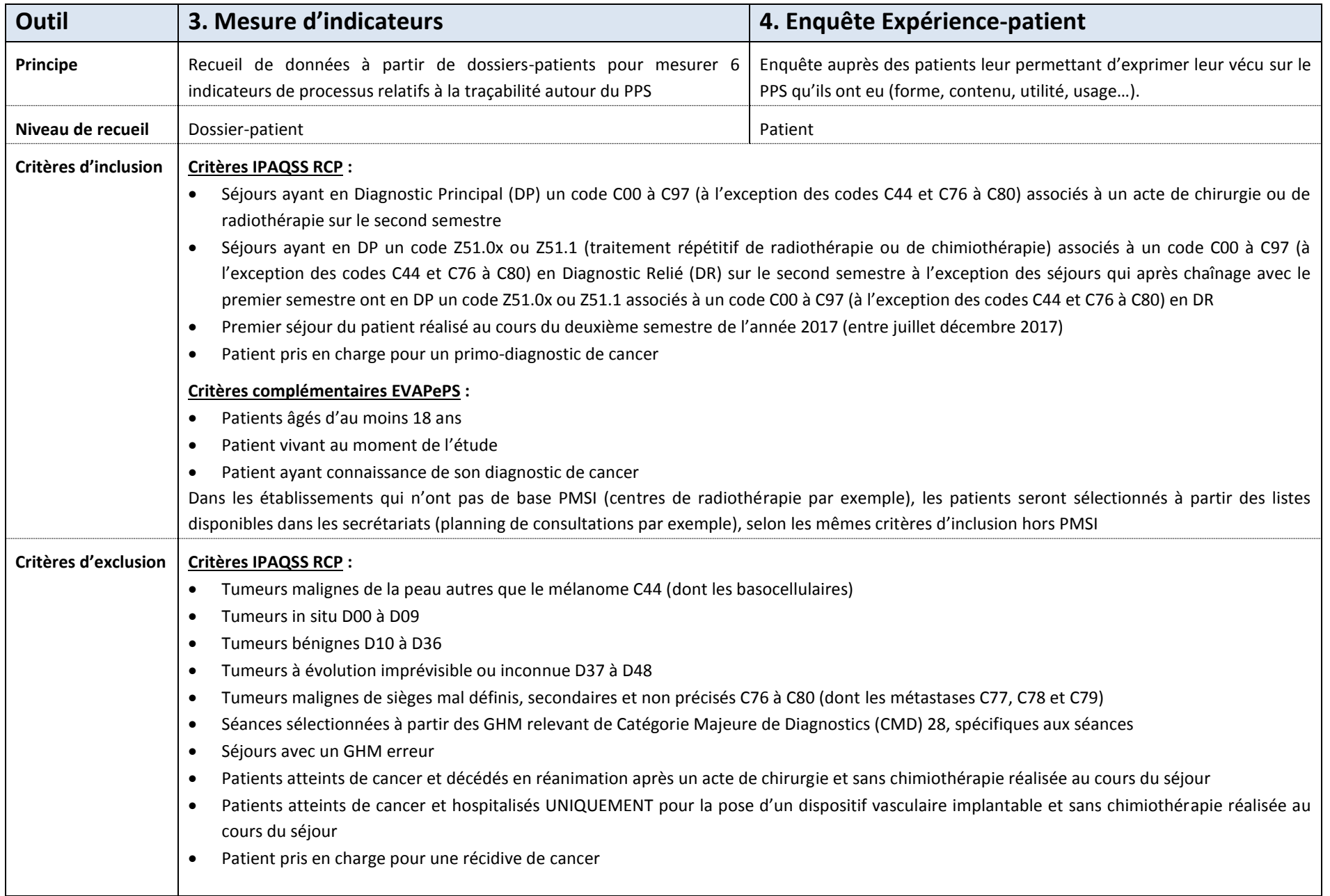

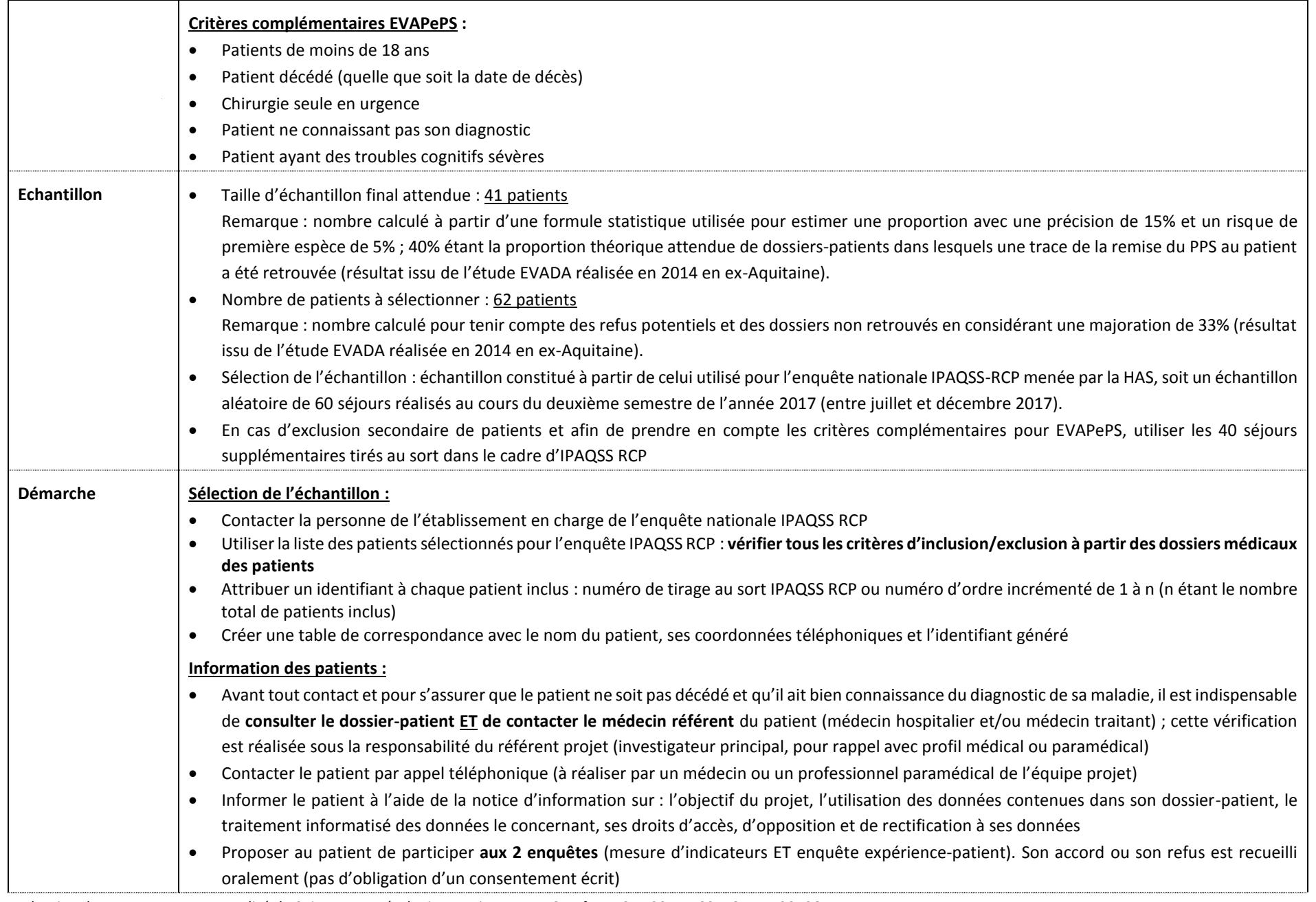

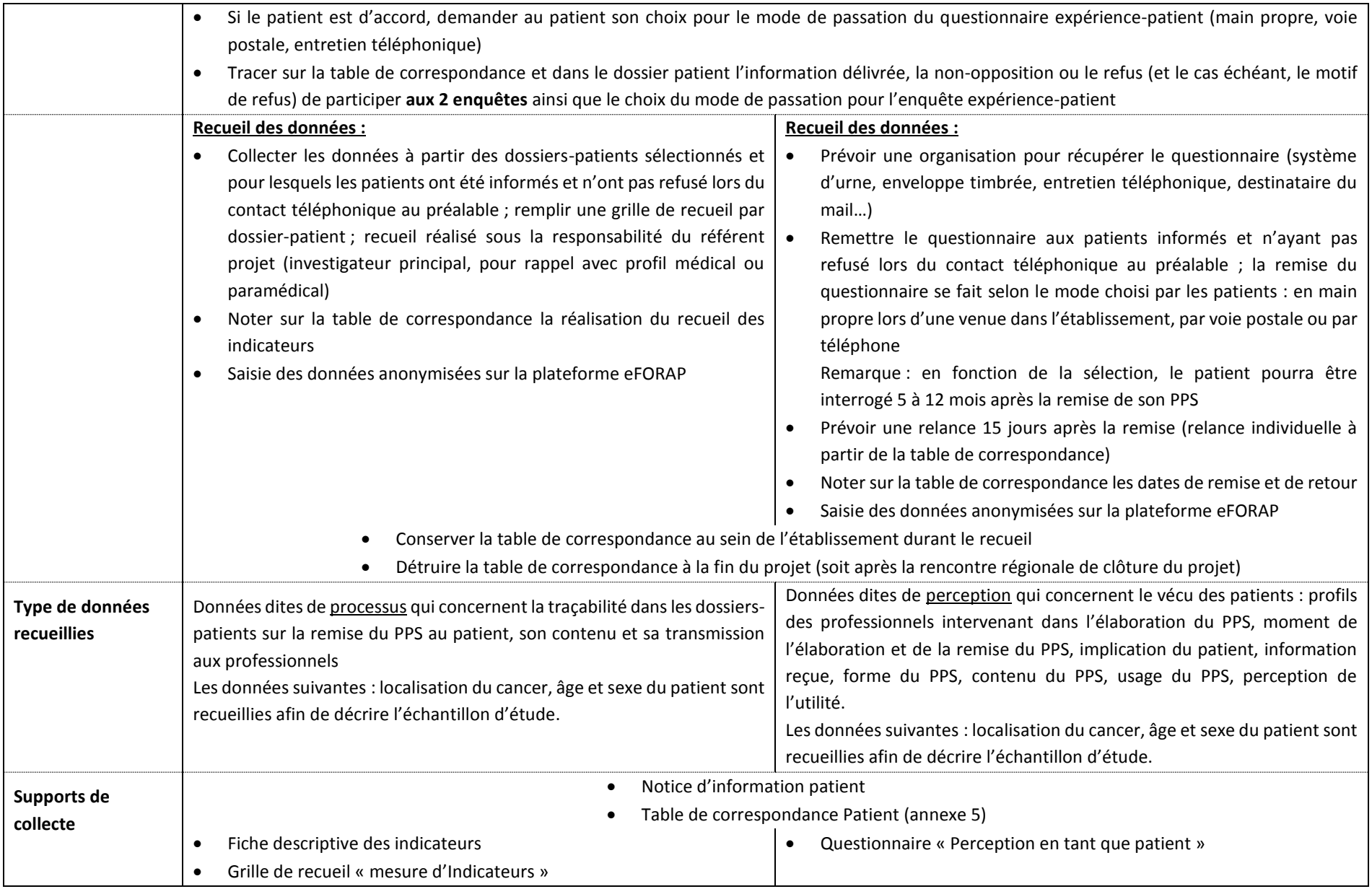

### <span id="page-19-0"></span>Circuit des données

Le projet EVAPePS nécessite de mobiliser différentes sources de données au sein de chaque établissement participant, sans mise en relation :

- les dossiers médicaux des patients de l'échantillon d'étude (la période sur laquelle portent les données s'étend de juillet à décembre 2017) ;
- des enquêtes *ad hoc* : enquête d'expérience auprès des patients de l'échantillon d'étude, enquête de pratiques auprès des médecins, audit organisationnel auprès des professionnels impliqués dans le déploiement du PPS (période de recueil : mars à septembre 2018).

Toutes les données sont collectées sur questionnaire papier par chaque établissement participant (ou sur questionnaire en ligne pour le questionnaire médecin). La collecte des données sur dossier-patient et directement auprès des patients est réalisée sous la responsabilité du référent projet (investigateur principal, pour rappel avec profil médical ou paramédical). Les tables de correspondance entre numéro d'ordre et noms des répondants, nécessaires à la gestion des différents recueils, sont conservées au sein de l'établissement sous la responsabilité du référent projet (investigateur principal, pour rappel avec profil médical ou paramédical). Ces tables de correspondance sont détruites en fin de projet.

Les questionnaires d'EVAPePS ont fait l'objet d'un développement sur la plateforme internet eFORAP. Un compte utilisateur (identifiant et mot de passe) est créé pour chaque établissement participant. Le médecin et/ou le professionnel paramédical, membres de l'équipe projet de l'établissement assure la saisie des données anonymisées en utilisant les codes d'accès. Un rapport de résultats statistiques se fait automatiquement lors de la validation de la saisie. Chaque établissement a accès à ses propres enregistrements (pour le contrôle qualité) et à ses propres résultats sous forme d'un rapport standardisé en format pdf.

Le lien d'accès à eFORAP est : [http://ccecqa.wysuforms.net/c/eforap.exe/Login.](http://ccecqa.wysuforms.net/c/eforap.exe/Login)

#### **Pour en savoir plus sur eFORAP**

eFORAP est un service en ligne, rassemblant des outils d'évaluation de type Evaluation des Pratiques Professionnelles et autres. Les opérations de saisie, de traitement et d'analyse des données sont ainsi réalisables *via* une connexion internet, après l'obtention d'un compte utilisateur eFORAP auprès du CCECQA. Les professionnels disposent ainsi d'une solution simple permettant, de manière autonome, la réalisation des dernières étapes de leurs démarches d'évaluation (saisie, contrôle qualité et analyse des données). L'hébergement des données est assuré par la société Vocaza.

```
Contacts eFORAP : Ahmed Djihoud, Xavier Gouffrand – CCECQA - 05.57.65.61.35 -
support.eforap@ccecqa.asso.fr - www.ccecqa.asso.fr
```
La base de données anonyme est récupérée par le CCECQA pour le traitement régional des données. Les données pourront être transmises au RCA, soutien dans ce traitement de données, par voie sécurisée.

### <span id="page-20-0"></span>**Analyse statistique**

L'analyse sera descriptive, sans chaînage des données des patients entre les différentes sources d'information. Les caractéristiques des participants seront tout d'abord décrites.

La conformité des pratiques et des organisations autour du déploiement du PPS sera ensuite décrite en termes d'effectifs et de pourcentages par rapport à chaque critère du référentiel d'évaluation et selon une à quatre sources d'information. Cette description permettra ainsi d'exprimer une proportion de conformité (annexe 6). En complément, les aspects logistiques et la perception de l'utilité du PPS seront également décrits en termes d'effectifs et de pourcentages (annexe 6).

L'analyse des données sera réalisé à **l'échelle de chaque établissement.**

Les résultats se présenteront sous forme d'un rapport standardisé généré automatiquement *via* la plateforme eFORAP. Ce rapport sera composé de trois parties :

- 1. Description des participants
- 2. Résultats descriptifs des données recueillies par outil d'évaluation
- 3. Mise en parallèle des résultats entre les différents outils au regard des critères du référentiel d'évaluation.

A **l'échelon régional**, une analyse sera réalisée sur l'ensemble des données recueillies au sein des établissements participants. Ces résultats permettront de décrire les pratiques et les organisations relatives au déploiement du PPS en Nouvelle-Aquitaine et d'identifier des points de variabilité entre établissements permettant la mise en place d'actions d'amélioration supplémentaires.

### <span id="page-20-1"></span>**Déroulement du projet et calendrier**

Le projet se déroule en 12 étapes décrites dans le tableau ci-après. Ces étapes sont à réaliser entre janvier 2018 et février 2019. Le calendrier sera ajusté en fonction des réponses aux demandes d'autorisations réglementaires (le démarrage de l'étape 6 est conditionné par la date de réception de la réponse du CPP pour le projet EVAPePS). Les missions du COPIL sont précisées en dernière colonne. Les missions de chaque établissement participant sont également décrites et une charge de travail est estimée en jour/personne (W) pour chaque étape.

Pour une équipe projet d'un établissement participant, la charge de travail est estimée à **15 jours** entre janvier 2018 et février 2019 (hors mise en place des actions d'amélioration). Cette estimation inclut la réalisation des quatre temps de recueil et les deux temps régionaux.

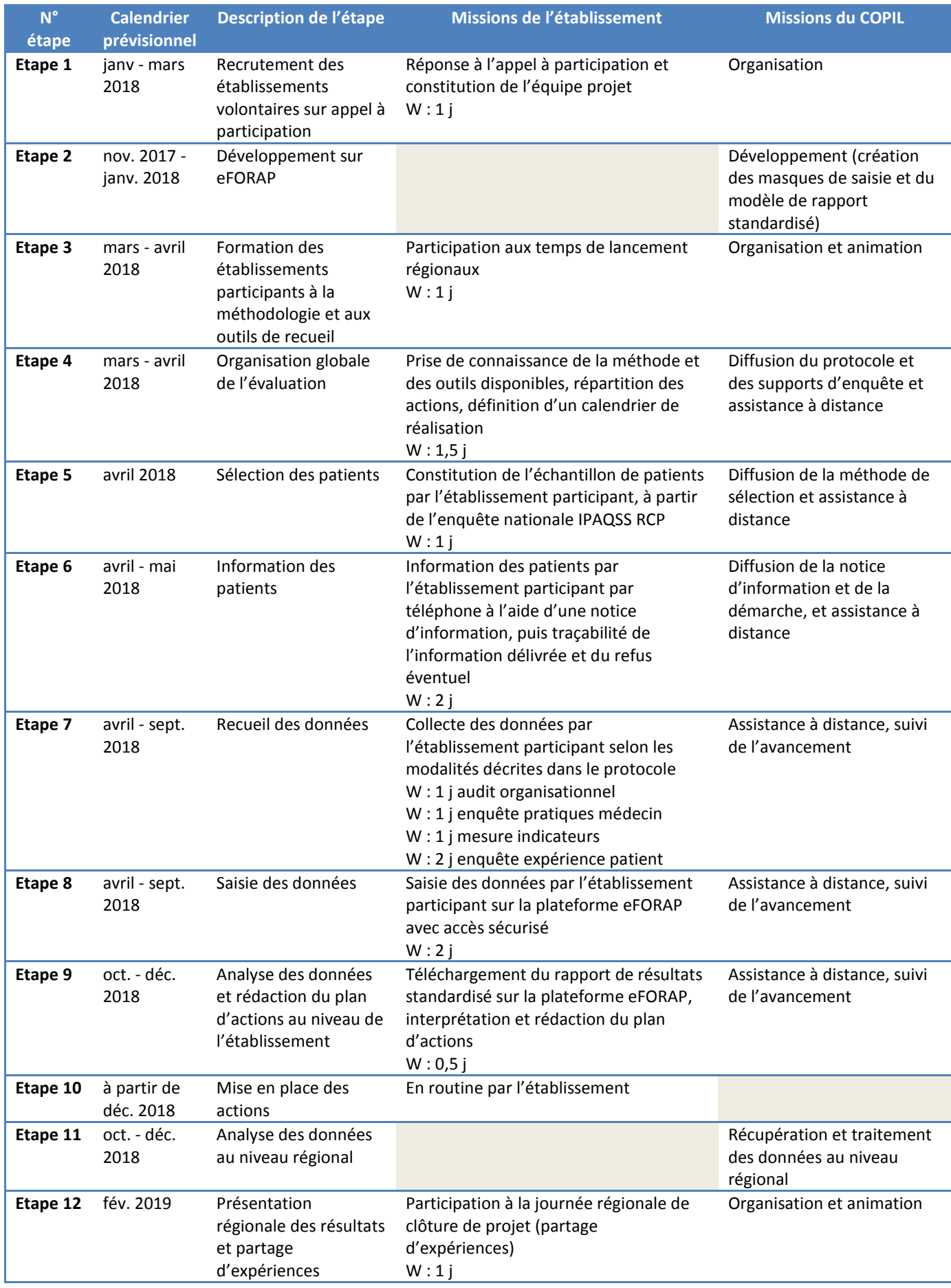

### <span id="page-22-0"></span>**Considérations éthiques et réglementaires**

### <span id="page-22-1"></span>Conformité aux textes de références

Le promoteur et l'investigateur coordonnateur s'engagent à ce que le projet EVAPePS soit réalisé en conformité avec la loi du n°2012-300 du 5 mars 2012 relative aux recherches impliquant la personne humaine. Cette étude fait l'objet d'une demande d'avis au Comité de Protection des Personnes (CPP) (date de soumission : 21/12/2017). **Le CPP a donné un avis favorable le 25 janvier 2018**.

Les données enregistrées à l'occasion de cette étude font l'objet d'un traitement informatisé par le CCECQA conformément à la loi modifiée du 6 janvier 1978, relative à l'informatique, aux fichiers et aux libertés. Cette étude entre dans le cadre de la méthodologie de référence **MR003 (Recherches dans le domaine de la santé sans recueil du consentement) de la CNIL** (Commission nationale de l'informatique et des libertés). **Le CCECQCA a signé un engagement de conformité à cette méthodologie de référence** (déclaration n°2127780 v 0 du 6 décembre 2017).

### <span id="page-22-2"></span>Modifications du protocole

Toute modification substantielle c'est-à-dire toute modification de nature à avoir un impact significatif sur la protection des personnes, sur les conditions de validité et sur les résultats de l'évaluation, sur l'interprétation des documents scientifiques qui viennent appuyer le déroulement de l'évaluation ou sur les modalités de conduite de celle-ci, fait l'objet d'un amendement écrit qui est soumis au Comité de Pilotage du projet ; celuici doit obtenir, préalablement à sa mise en œuvre, un avis favorable du CPP.

Les modifications non substantielles, ne modifiant pas le sens du protocole, sont communiquées au CPP à titre d'information.

Tous les amendements au protocole doivent être portés à la connaissance de tous les investigateurs qui participent à l'étude. Les investigateurs s'engagent à en respecter le contenu.

### <span id="page-22-3"></span>Information des personnes

Chaque établissement participant au projet EVAPePS s'engage à informer les personnes concernées par l'étude selon les modalités décrites dans ce protocole. Cette information se fait de façon générale et individuelle. Des supports sont mis à disposition (affiche, diaporama, notice d'information patient, notice d'information médecin) pour permettre :

- aux patients d'être informés sur la nature des informations recueillies, la finalité du traitement, leurs droits d'accès et de rectification aux données, le caractère facultatif de leur participation et leur droit d'opposition,
- aux professionnels d'être informés de leur responsabilité (soumis au secret professionnel) et sur les modalités d'exercice des droits d'accès, de rectification et d'opposition.

Les droits d'accès, de rectification et d'opposition s'exercent à tout moment auprès du CCECQA, responsable de traitement.

### <span id="page-22-4"></span>Confidentialité des données

Conformément aux dispositions législatives en vigueur, les personnes ayant un accès direct aux données sources prendront toutes les précautions nécessaires en vue d'assurer la confidentialité des informations relatives aux évaluations, aux personnes qui s'y prêtent et notamment en ce qui concerne leur identité ainsi qu'aux résultats obtenus. Ces personnes, au même titre que les personnes qui dirigent et surveillent l'évaluation, sont soumises au secret professionnel.

Pendant l'évaluation ou à son issue, les données recueillies sur les personnes qui s'y prêtent et transmises au promoteur par les personnes qui dirigent et surveillent l'évaluation (ou tous autres intervenants spécialisés) seront codées. Elles ne doivent en aucun cas faire apparaître en clair les noms des personnes concernées ni leur adresse.

Seul un numéro propre à l'évaluation sera enregistré, indiquant l'ordre d'inclusion des patients. De même seul un numéro d'ordre propre à l'évaluation indiquant l'ordre d'inclusion des médecins sera enregistré.

### <span id="page-23-0"></span>Conservation des documents et des données relatives au projet d'évaluation

Une fois le rapport final du projet publié, l'ensemble des documents (différentes versions du protocole, questionnaires, correspondances,…) sont archivés, dans chaque centre, et chez le promoteur, durant 15 ans.

### <span id="page-23-1"></span>**Publication des résultats**

### <span id="page-23-2"></span>Communications scientifiques

L'analyse des données fournies par les établissements est réalisée par le CCECQA sous deux formes : analyse par établissement et analyse globale régionale. Ces analyses donnent lieu à desrapports écrits qui sontsoumis au promoteur. Le rapport régional permet la préparation d'une ou plusieurs publication(s).

Toute communication écrite ou orale des résultats régionaux de l'évaluation doit recevoir l'accord préalable du Comité de Pilotage.

La publication des résultats principaux mentionne les noms du promoteur, des membres du Comité de Pilotage et des investigateurs principaux.

### <span id="page-23-3"></span>Communication des résultats aux patients

A leur demande, les participants à l'évaluation sont informés des résultats régionaux de celle-ci.

#### <span id="page-23-4"></span>Cession des données

Les conditions de cession de tout ou partie de la base de données de l'étude sont décidées par le Comité de Pilotage avec l'accord du Promoteur et font l'objet d'un contrat écrit.

# <span id="page-24-0"></span>**Comité de pilotage EVAPePS (COPIL)**

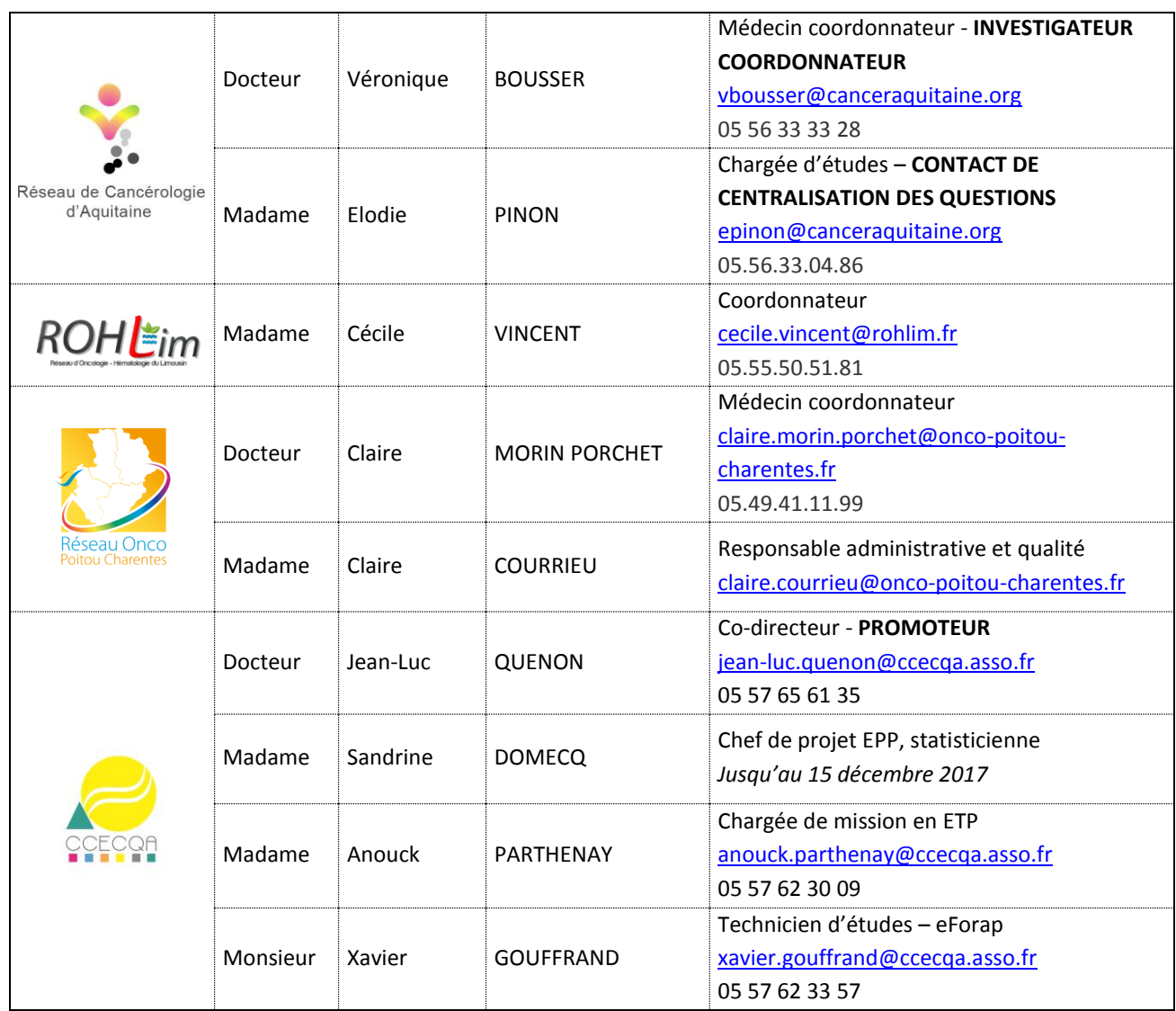

# <span id="page-25-0"></span>**Groupe régional d'experts EVAPePS (GRE)**

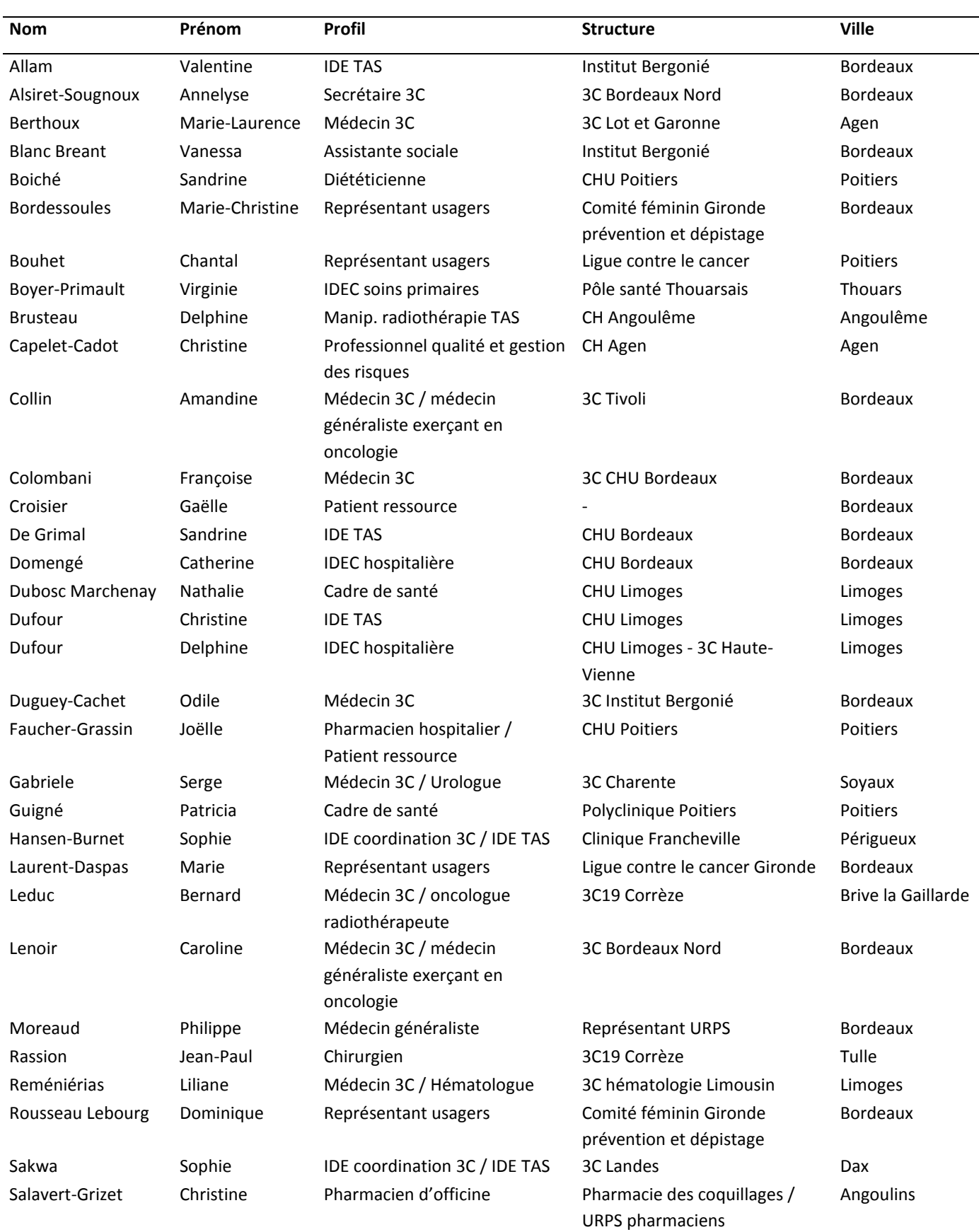

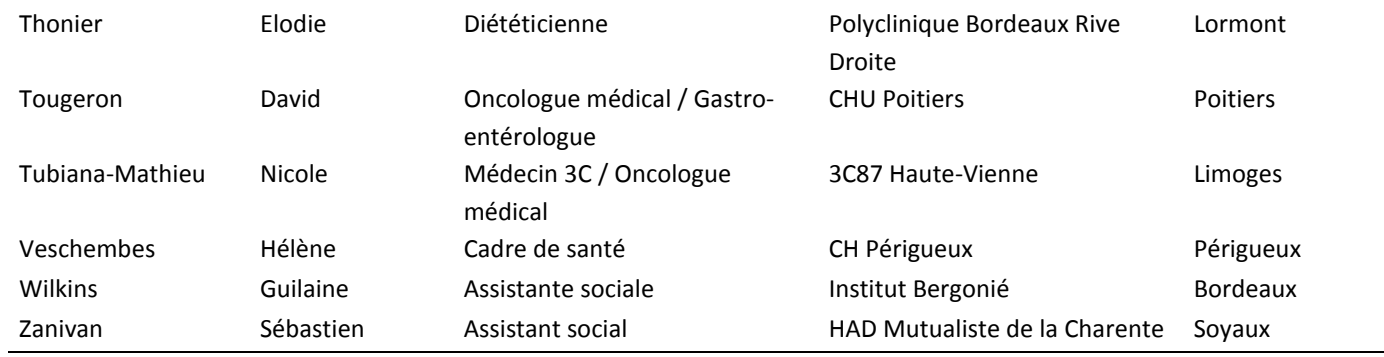

# <span id="page-26-0"></span>**Groupe de relecteurs EVAPePS**

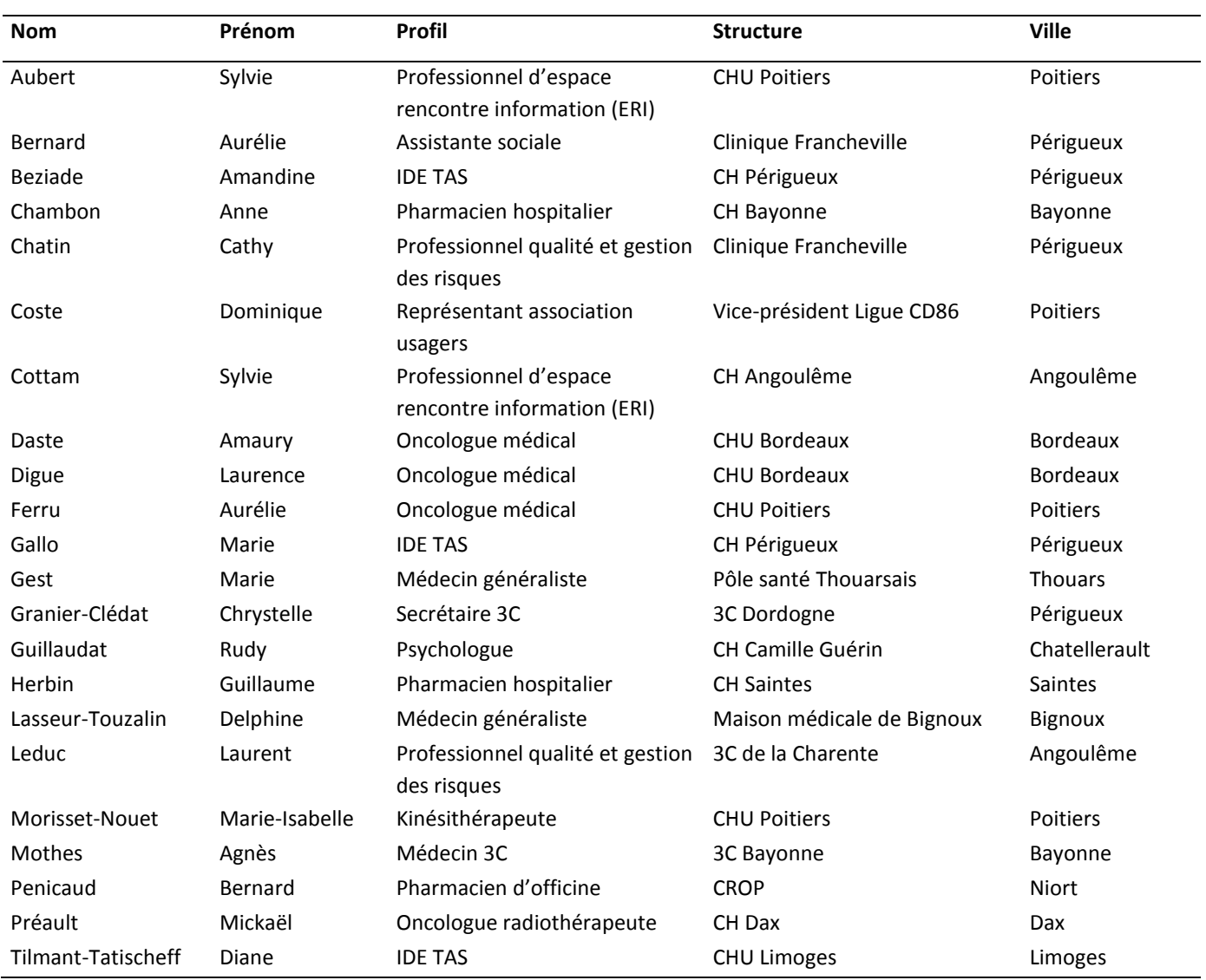

### <span id="page-27-0"></span>**Bibliographie**

- 1. Ministère de la Santé. Mission Interministérielle pour la Lutte contre le Cancer. Plan Cancer 2003-2007. Paris; 2003 p. 44.
- 2. Ministère de la Santé. Plan Cancer 2009-2013. Paris; 2009 p. 140.
- 3. Ministère de la Santé. Plan Cancer 2014-2019. Paris; 2014 p. 210.
- 4. Ministère des solidarités, de la santé et de la famille. Circulaire N°DHOS/SDO/2005/101 du 22 février 2005 relative à l'organisation des soins en cancérologie.
- 5. Institut National Du Cancer. Les outils Parcours personnalisé du patient pendant et après le cancer [Internet]. [cité 23 nov 2017]. Disponible sur: http://www.e-cancer.fr/Professionnels-de-sante/Parcoursde-soins-des-patients/Parcours-personnalise-du-patient-pendant-et-apres-le-cancer/Les-outils#toc-leprogramme-personnalis-de-soins
- 6. INCa, Ligue contre le Cancer. Recommandations nationales pour la mise en oeuvre du dispositif d'annonce du cancer dans les établissements de santé [Internet]. 2005. Disponible sur: http://www.ecancer.fr/Professionnels-de-sante/Parcours-de-soins-des-patients/Dispositif-d-annonce/Outils-etsupports-d-information
- 7. Ligue nationale française contre le cancer. Les malades prennent la parole. Paris: Ramsay; 1999.
- 8. Haute Autorité de Santé. Manuel de certification des établissements de santé V2010. 2014.
- 9. Levit LA, Balogh E, Nass SJ, Ganz P, Institute of Medicine (U.S.), éditeurs. Delivering high-quality cancer care: charting a new course for a system in crisis. Washington, D.C: National Academies Press; 2013. 384 p.
- 10. Epstein R, Street R Jr. Patient-centered communication in cancer care: Promoting Healing and Reducing Suffering. Bethesda, MD: National Cancer Institute; 2007. 222 p.
- 11. Balogh EP, Ganz PA, Murphy SB, Nass SJ, Ferrell BR, Stovall E. Patient-Centered Cancer Treatment Planning: Improving the Quality of Oncology Care. Summary of an Institute of Medicine Workshop. The Oncologist. 1 déc 2011;16(12):1800‑5.
- 12. Rongère-Casteigt J, Pinon E, Domecq S, Hoppe S, Bousser V, Vimard E, et al. Évaluation du dispositif d'annonce au sein de 29 établissements de santé d'Aquitaine autorisés en cancérologie : le projet EVADA. Santé Publique. 10 févr 2016;27(6):841‑50.
- 13. OncoCentre. Evaluation centrée sur le dispositif d'annonce et le programme personnalisé de soins chez les femmes atteintes d'un cancer du sein. Centre; 2012 p. 22.
- 14. Onco-Nord-Pas-de-Calais. Audit régional des pratiques en cancérologie. Nord-Pas-de-Calais; 2015 p. 18.
- 15. OncoBretagne. Enquête obligatoire IPAQSS RCP 2016 et enquête complémentaire portant sur : la qualité des RCP, le dispositif d'annonce, le PPS, l'évaluation gériatrique. 2016 déc.
- 16. Haut Conseil de la Santé Publique. Evaluation de 10 ans de politique de lutte contre le cancer 2004- 2014. Paris; 2016 avr p. 261. (Evaluation).
- 17. Ministère des affaires sociales et de la santé. Instruction no SG/DSSIS/INCa/2016/109 du 5 avril 2016 relative à l'actualisation pour 2017 de la cible du système d'information du dossier communicant de cancérologie (DCC). 2016.
- 18. Ministère des affaires sociales et de la santé. Instruction SG/DSSIS/INCa no 2013-378 du 13 novembre 2013 relative à la description du système d'information cible du dossier communicant de cancérologie (DCC). 2013.

### <span id="page-28-0"></span>**Annexes**

- 1. Référentiel d'évaluation
- 2. Modèle de plan d'action
- 3. Audit organisationnel : table de correspondance Service
- 4. Enquête de pratiques médecin : table de correspondance Médecin
- 5. Mesure indicateur et enquête expérience-patient : table de correspondance Patient
- 6. Critères de jugement du référentiel d'évaluation

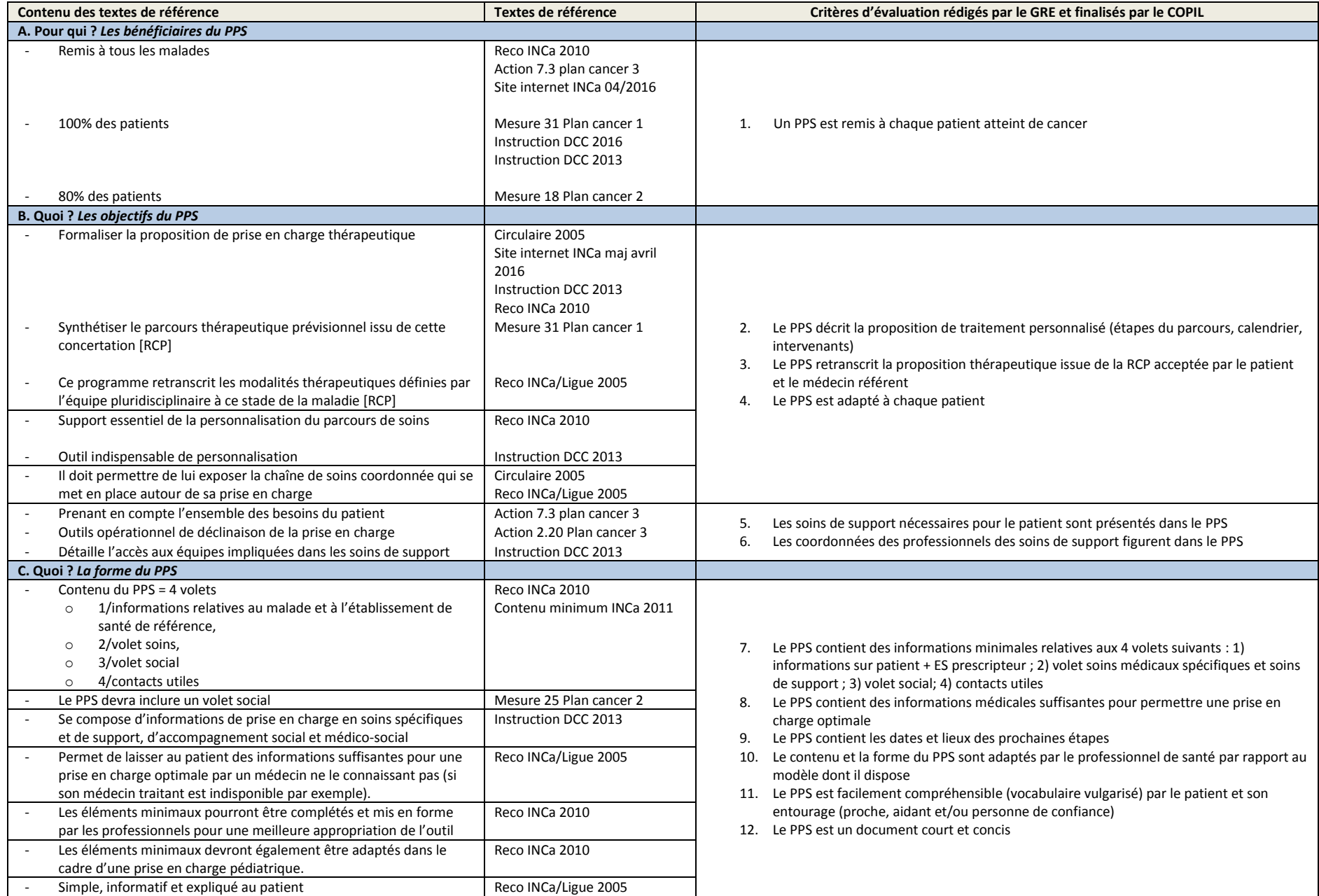

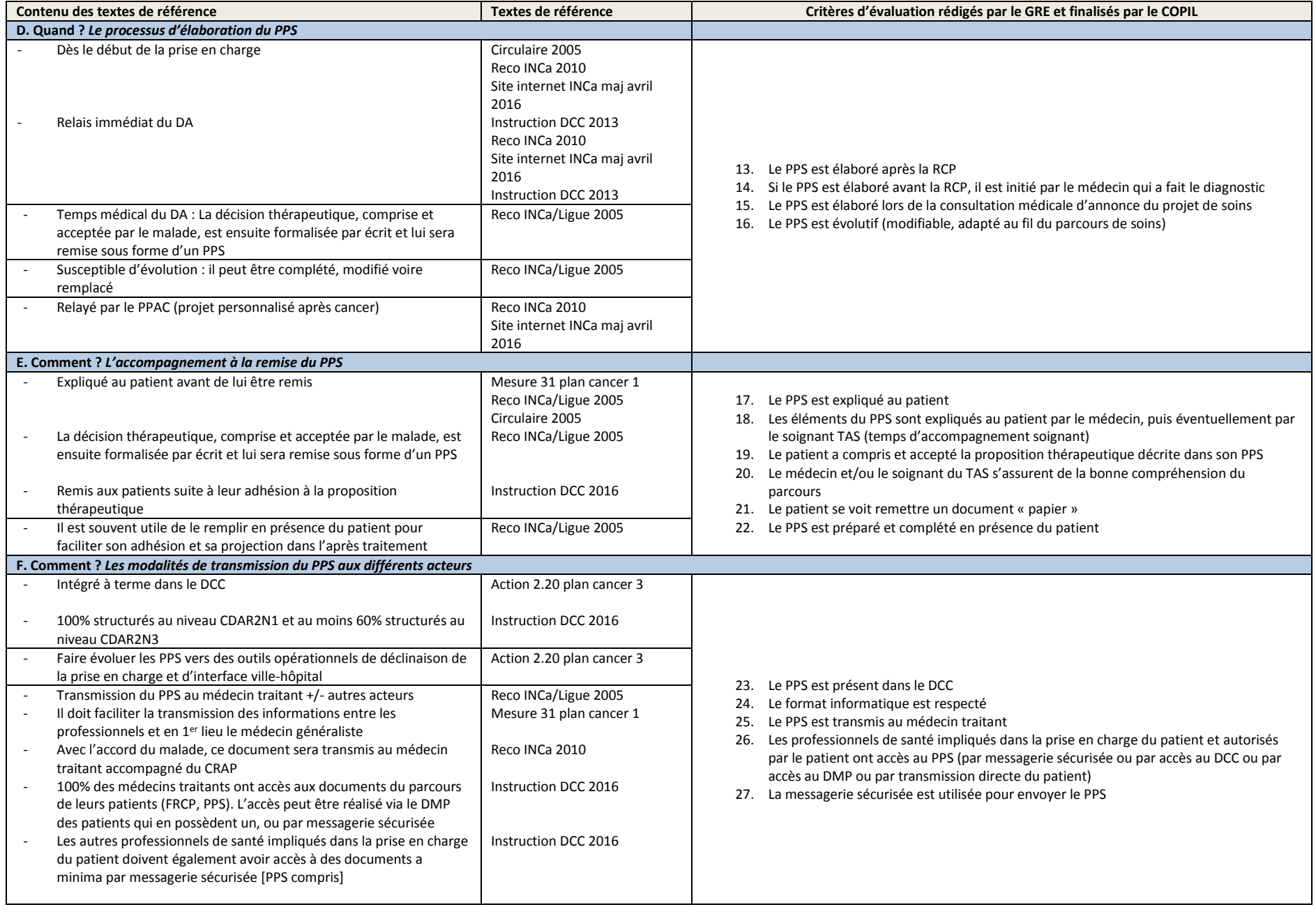

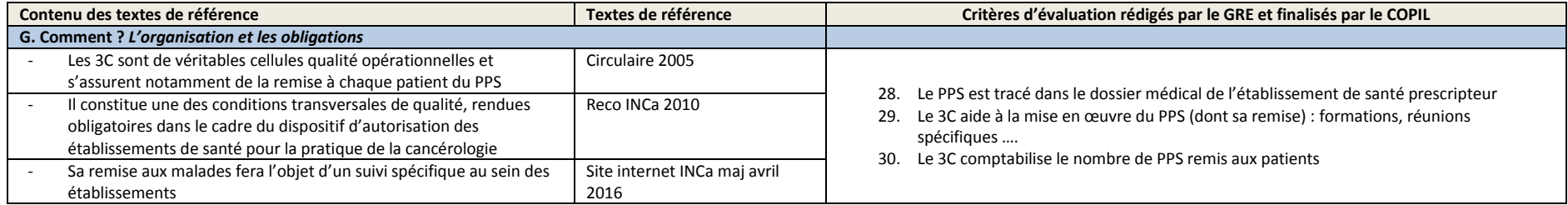

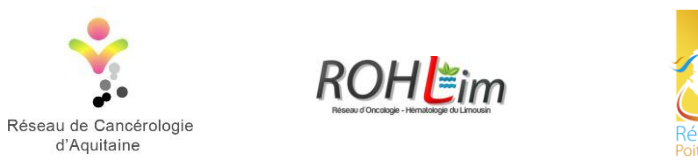

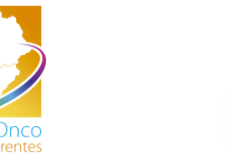

### **Modèle de plan d'actions Projet EVAPePS (Evaluation du Programme Personnalisé de Soins)**

Afin de mettre en place des actions d'amélioration des pratiques nous vous proposons un modèle de plan d'actions à compléter ci-après. Toutefois vous êtes bien sûr libres de modifier ce document ou de créer ou utiliser un autre document. Les tableaux suivants sont à dupliquer autant de fois qu'il y a de points d'amélioration identifiés.

Nom de l'établissement :

Service concerné (le cas échéant) :

#### **Point d'amélioration mis en évidence :**

*Définition d'un point d'amélioration : c'est une étape du processus (une tâche, une activité, l'application d'une procédure…) qui est plus faible (variabilité des pratiques, défaut de traçabilité, vulnérabilité de la sécurité….) que les autres étapes.*

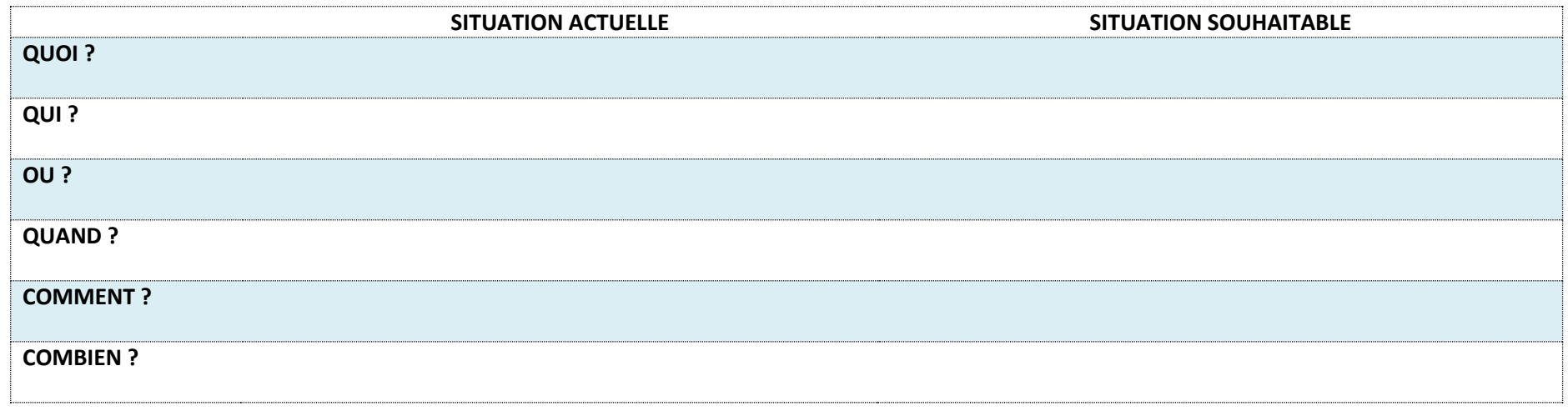

**Quelles sont les causes des écarts mis en évidence par rapport à la situation à atteindre (Pourquoi) ? (causes professionnelles, organisationnelles, institutionnelles)**

**Quel est l'objectif à atteindre (avec indicateur de réalisation le cas échéant) ?**

#### **Quelles actions d'amélioration sont envisagées ?**

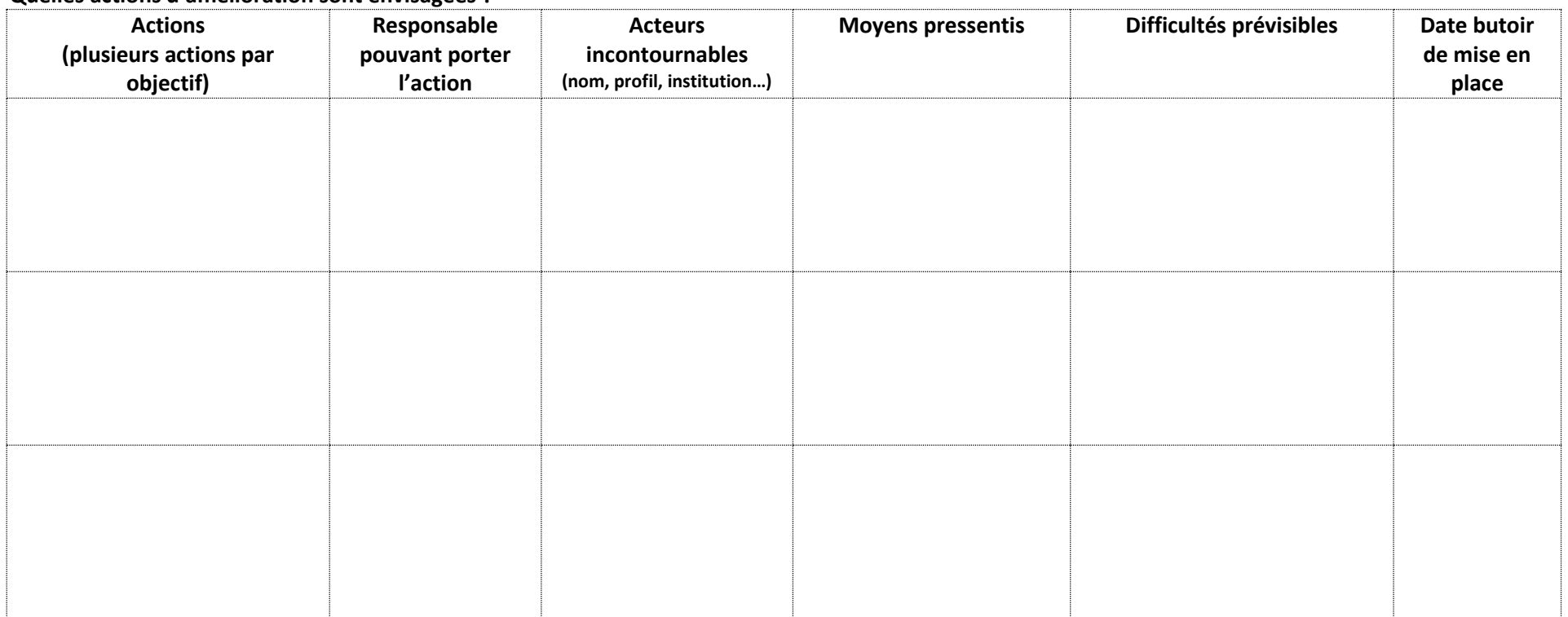

<span id="page-36-0"></span>**Annexe 3. Audit organisationnel : table de correspondance**

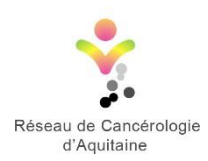

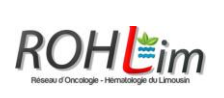

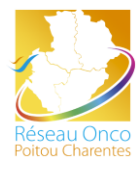

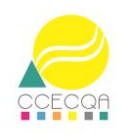

# **Audit organisationnel Table de correspondance unité fonctionnelle / service**

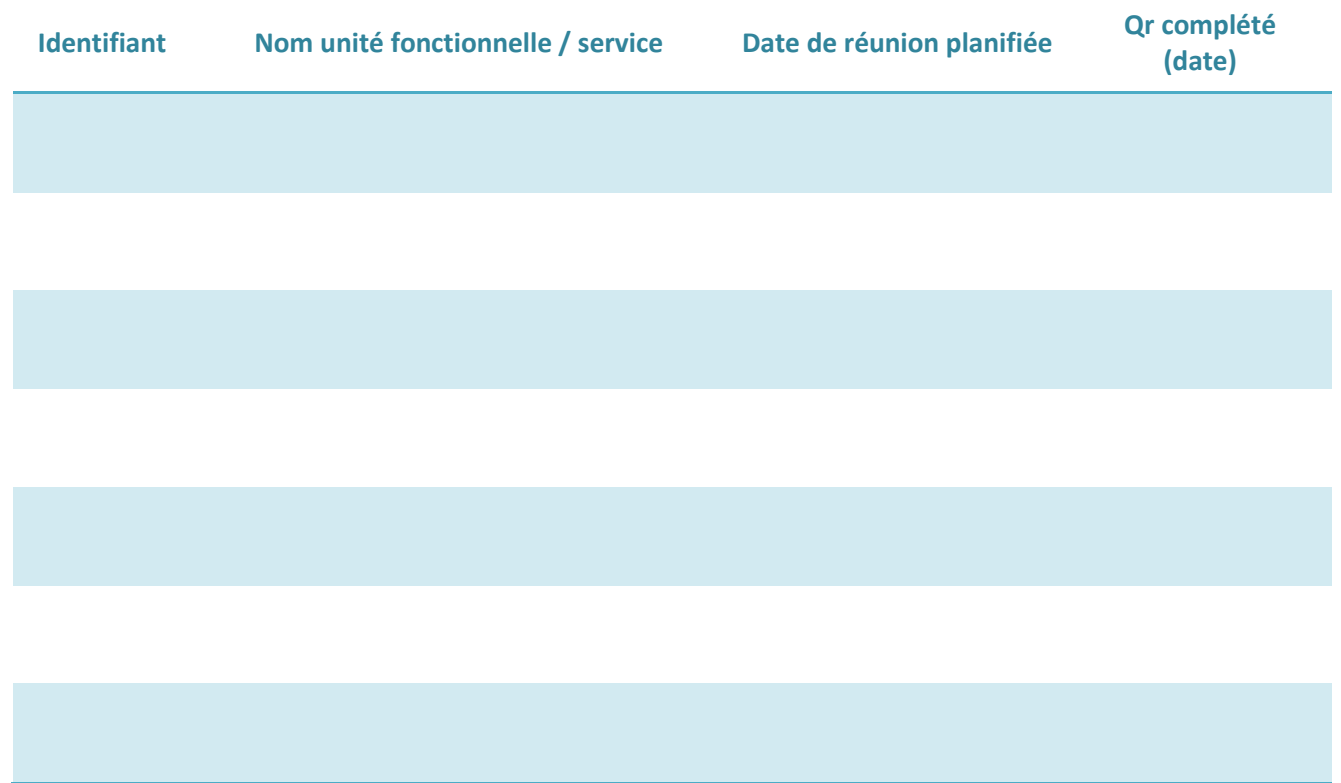

<span id="page-38-0"></span>**Annexe 4. Enquête de pratiques médecins : table de correspondance Médecin**

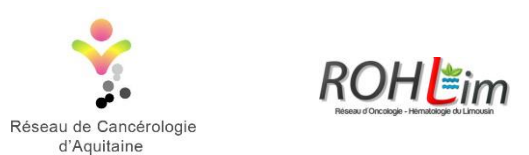

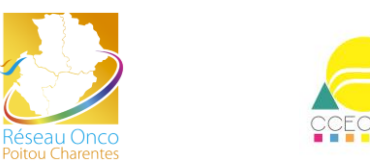

# **Enquête de pratiques auprès des médecins : table de correspondance Médecin**

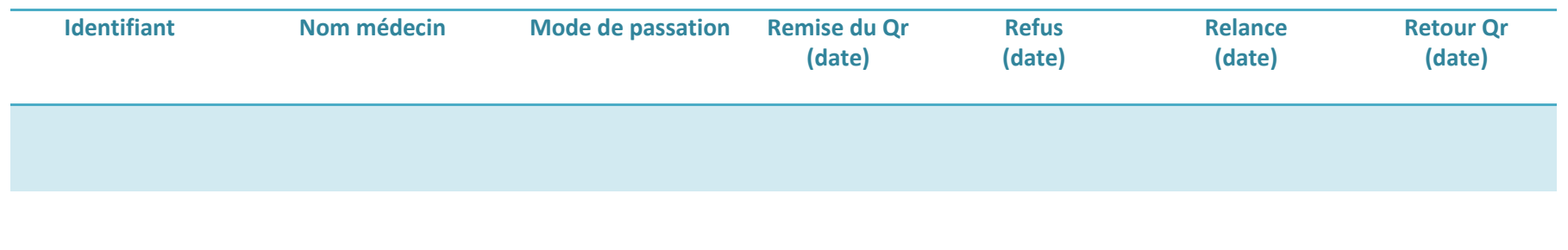

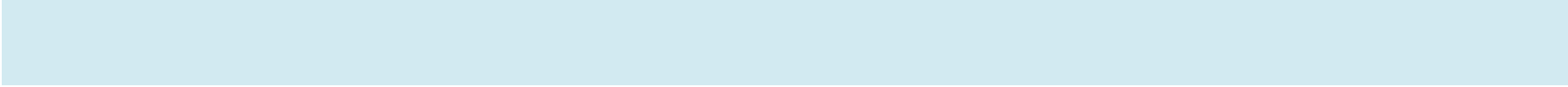

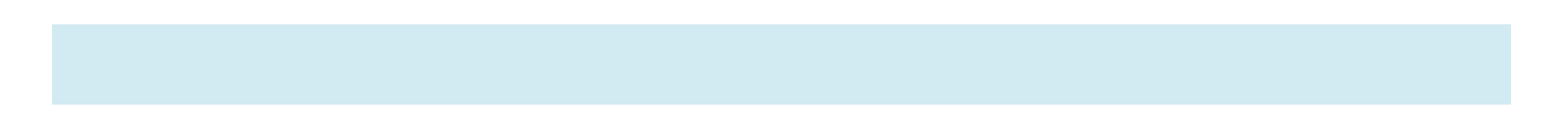

<span id="page-40-0"></span>**Annexe 5. Mesure indicateurs et enquête expérience-patient : table de correspondance Patient**

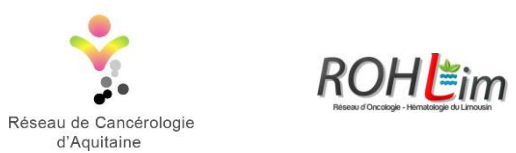

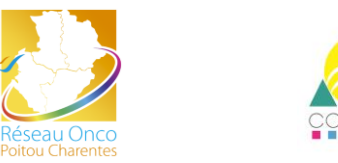

# **Mesure indicateurs et enquête expérience-patient : table de correspondance Patient**

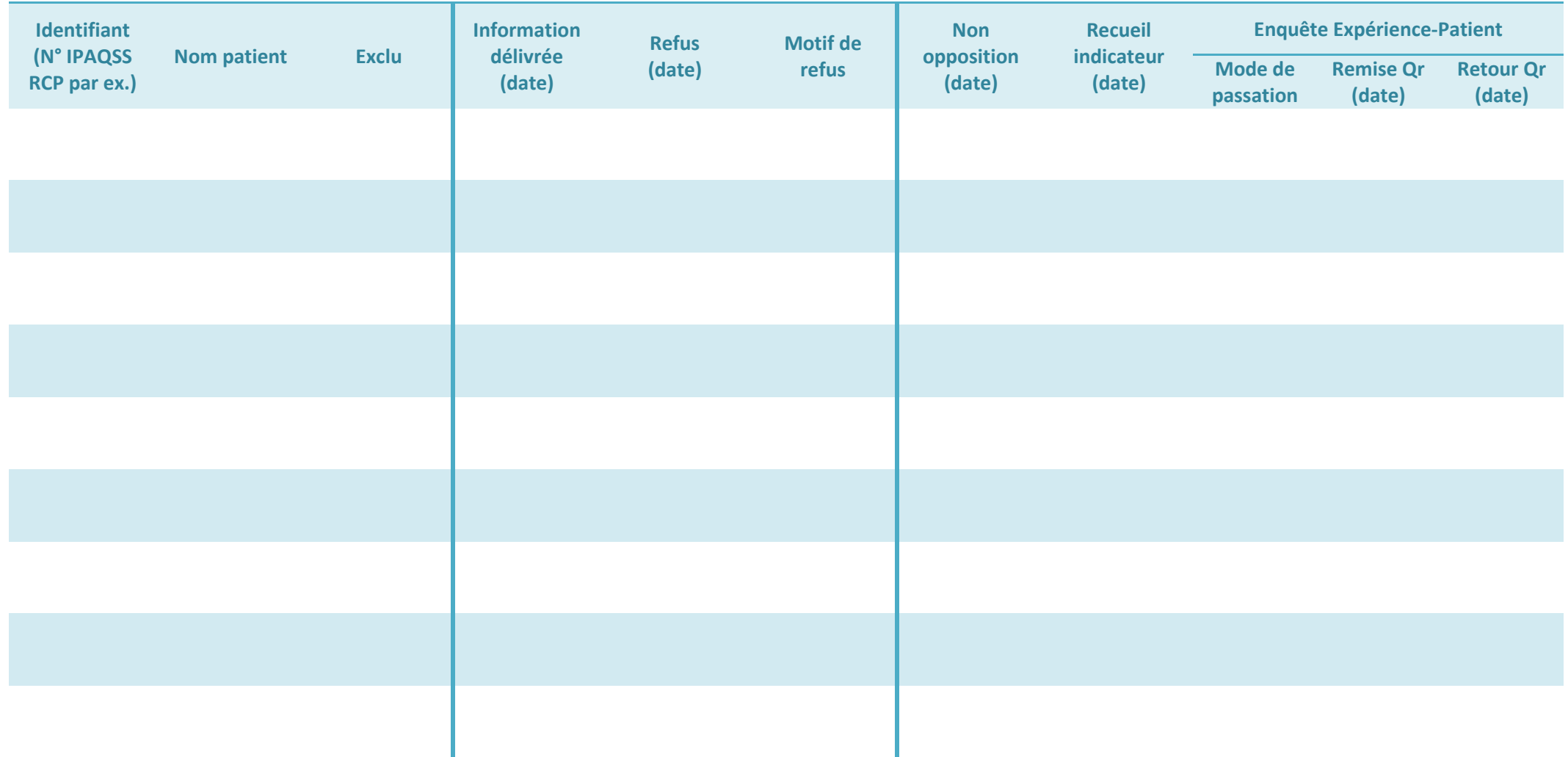

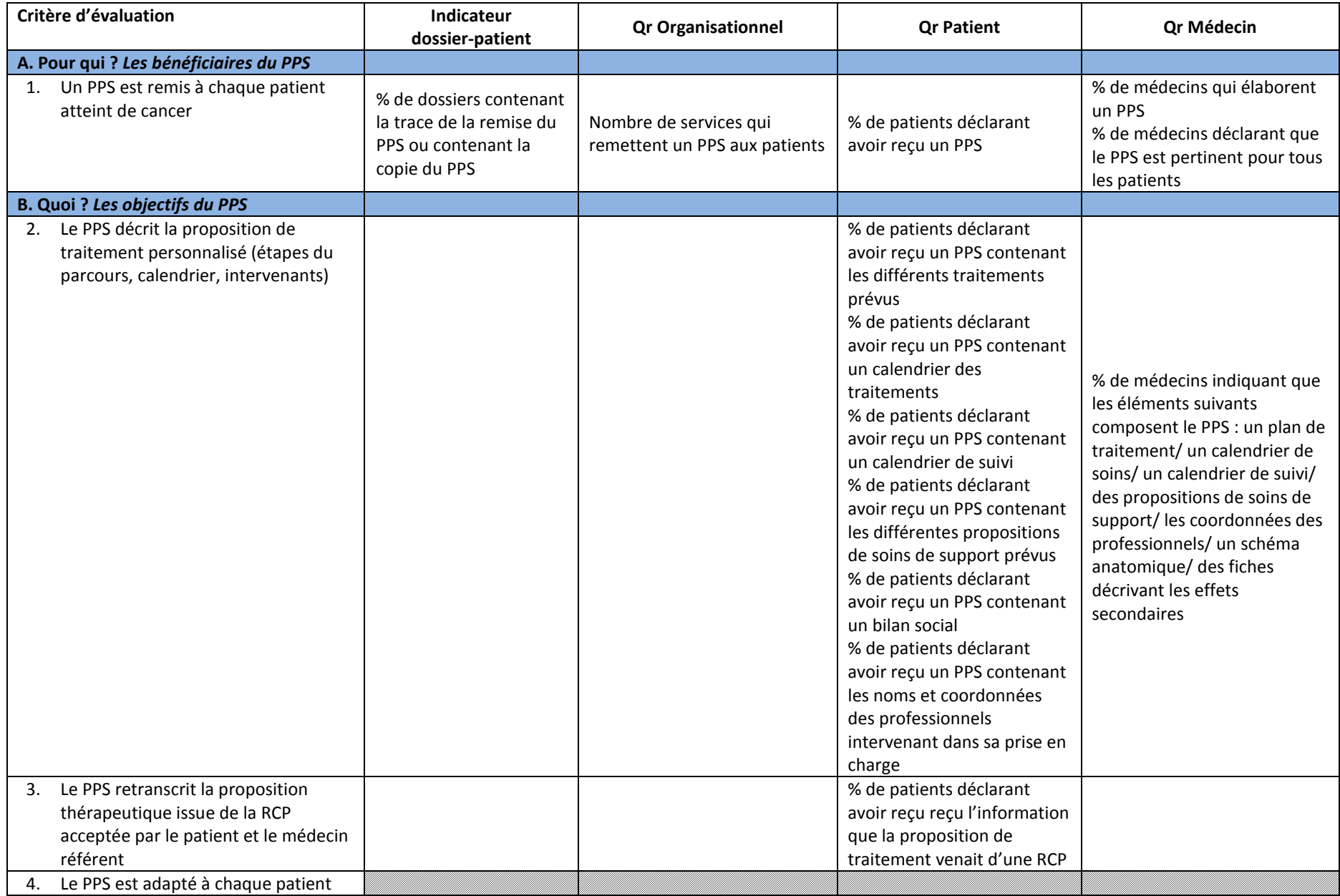

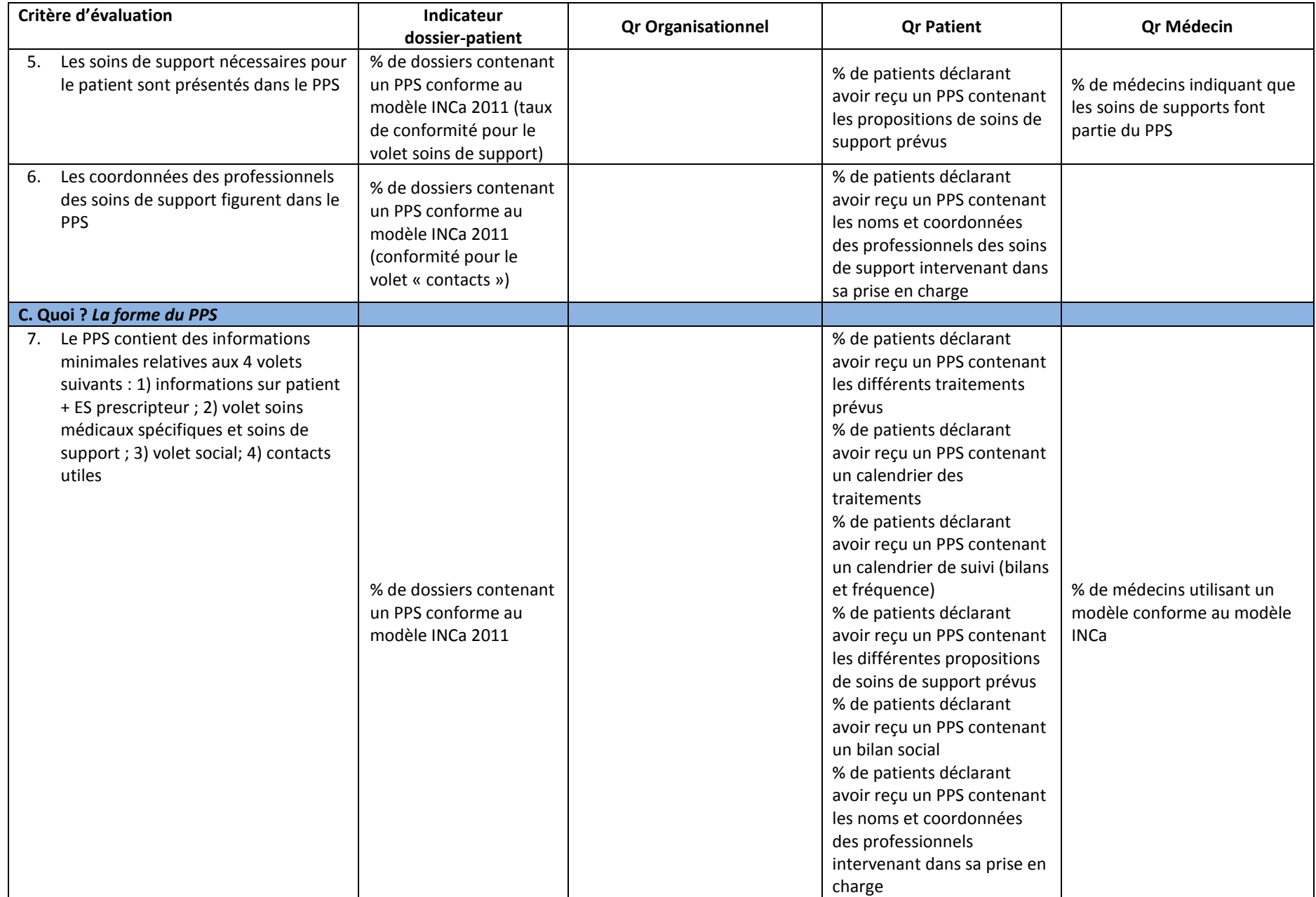

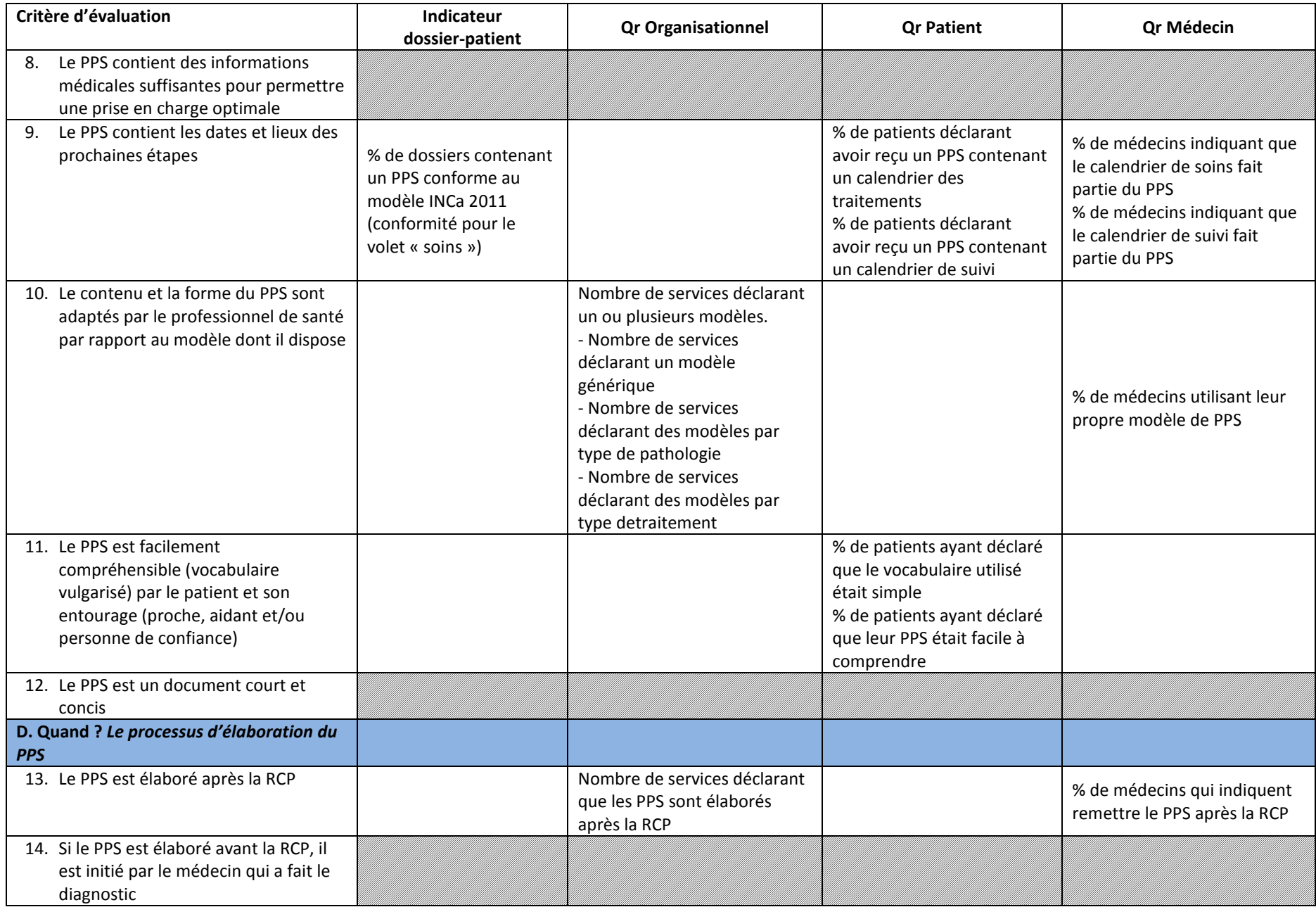

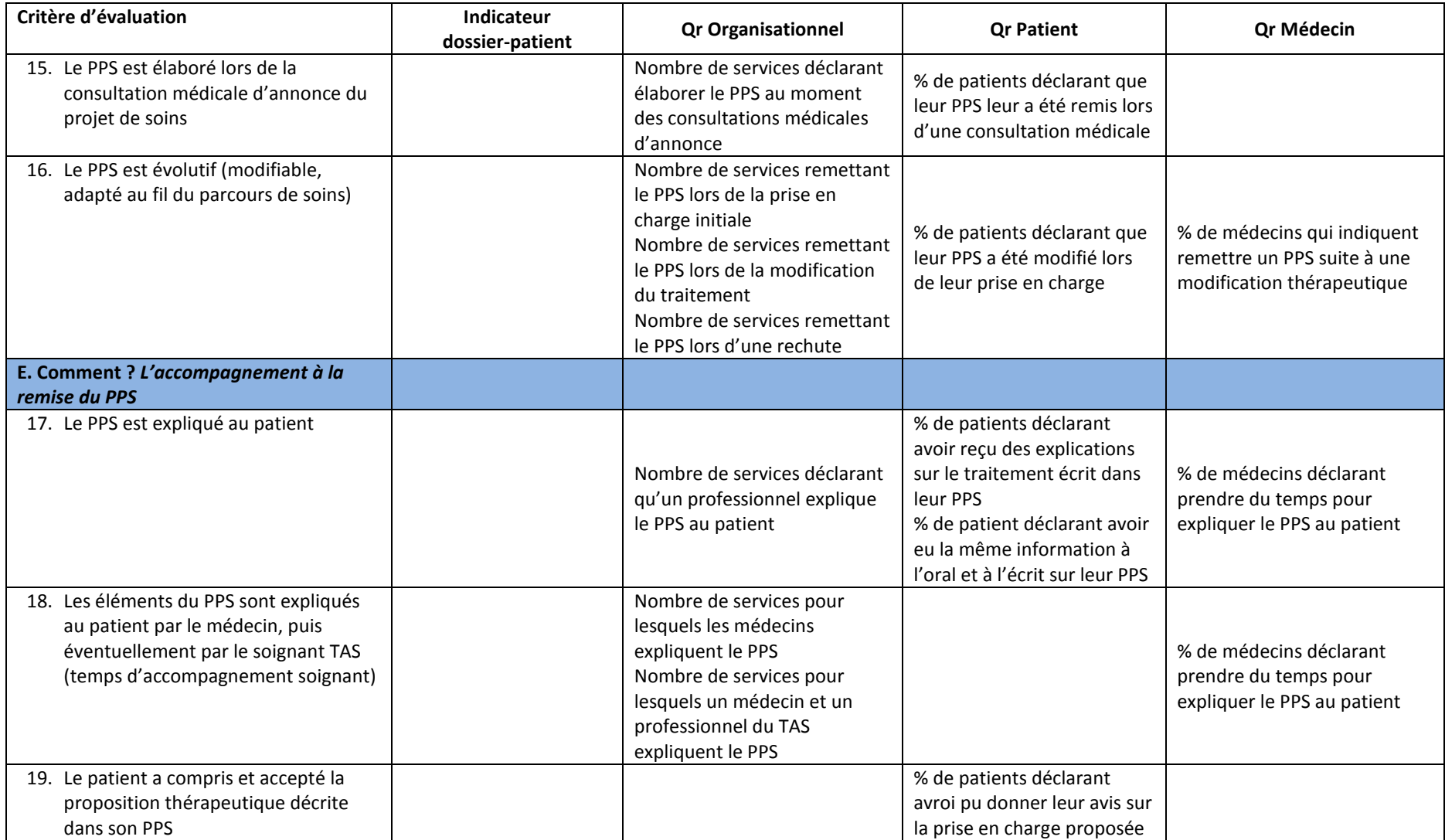

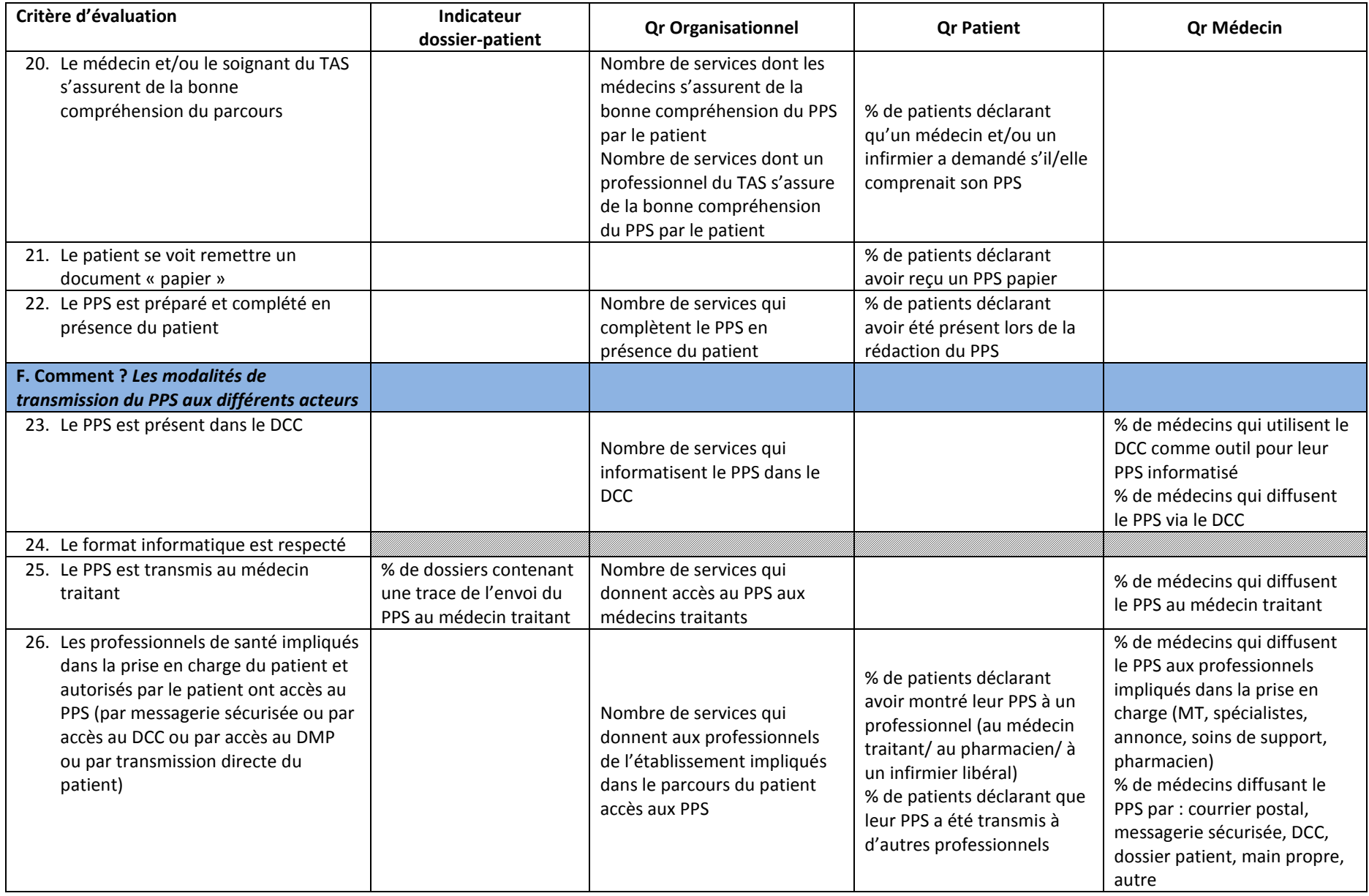

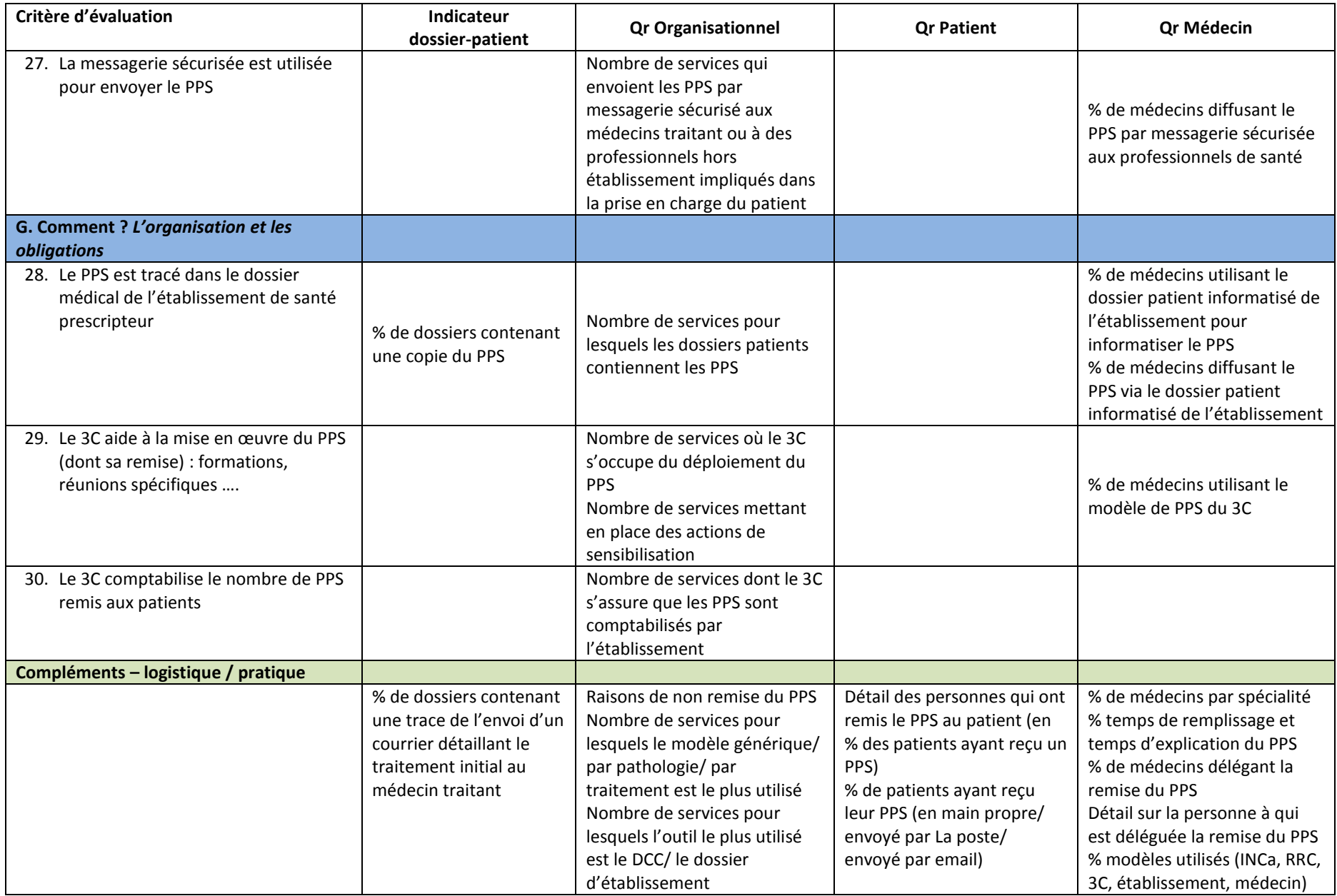

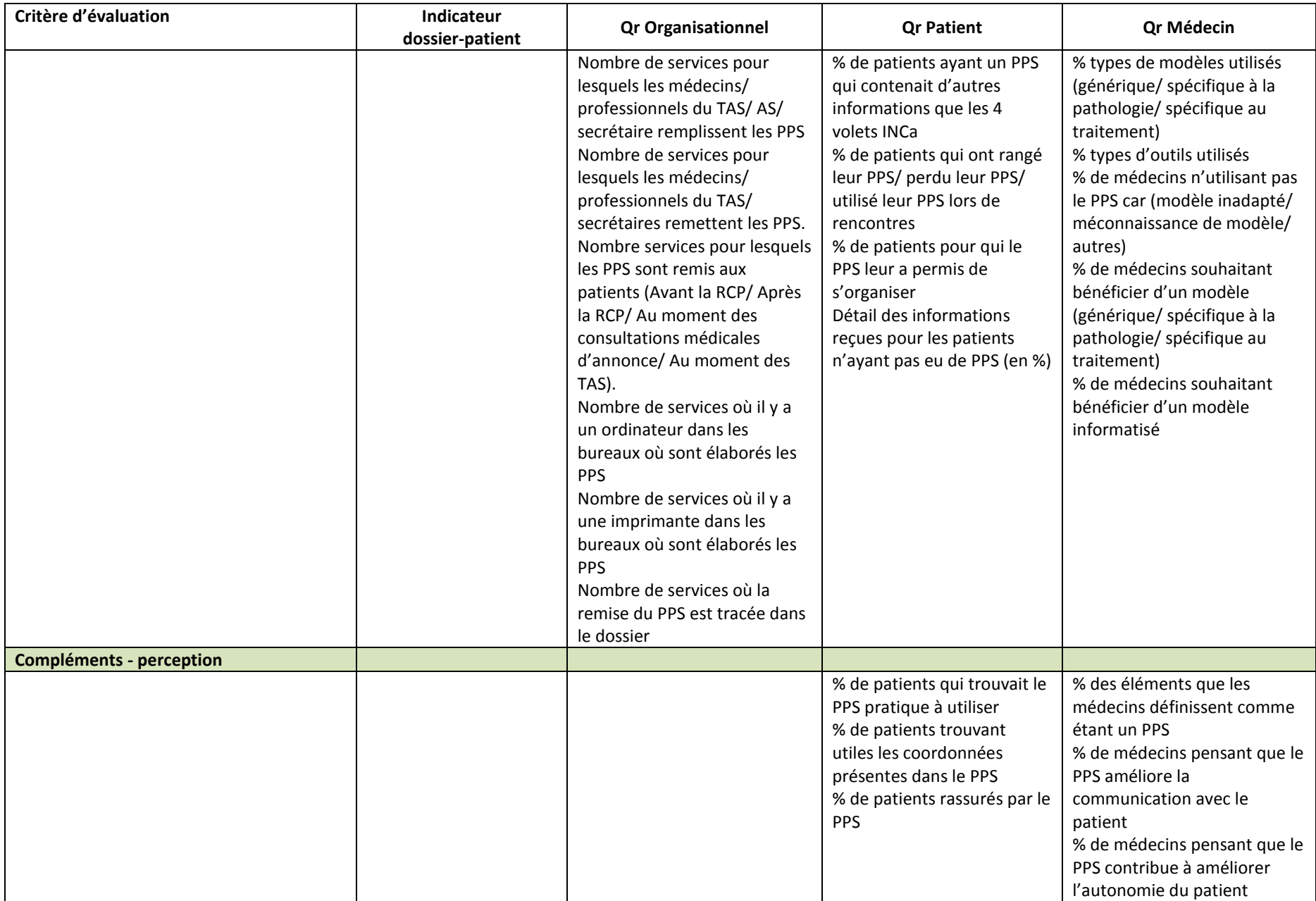

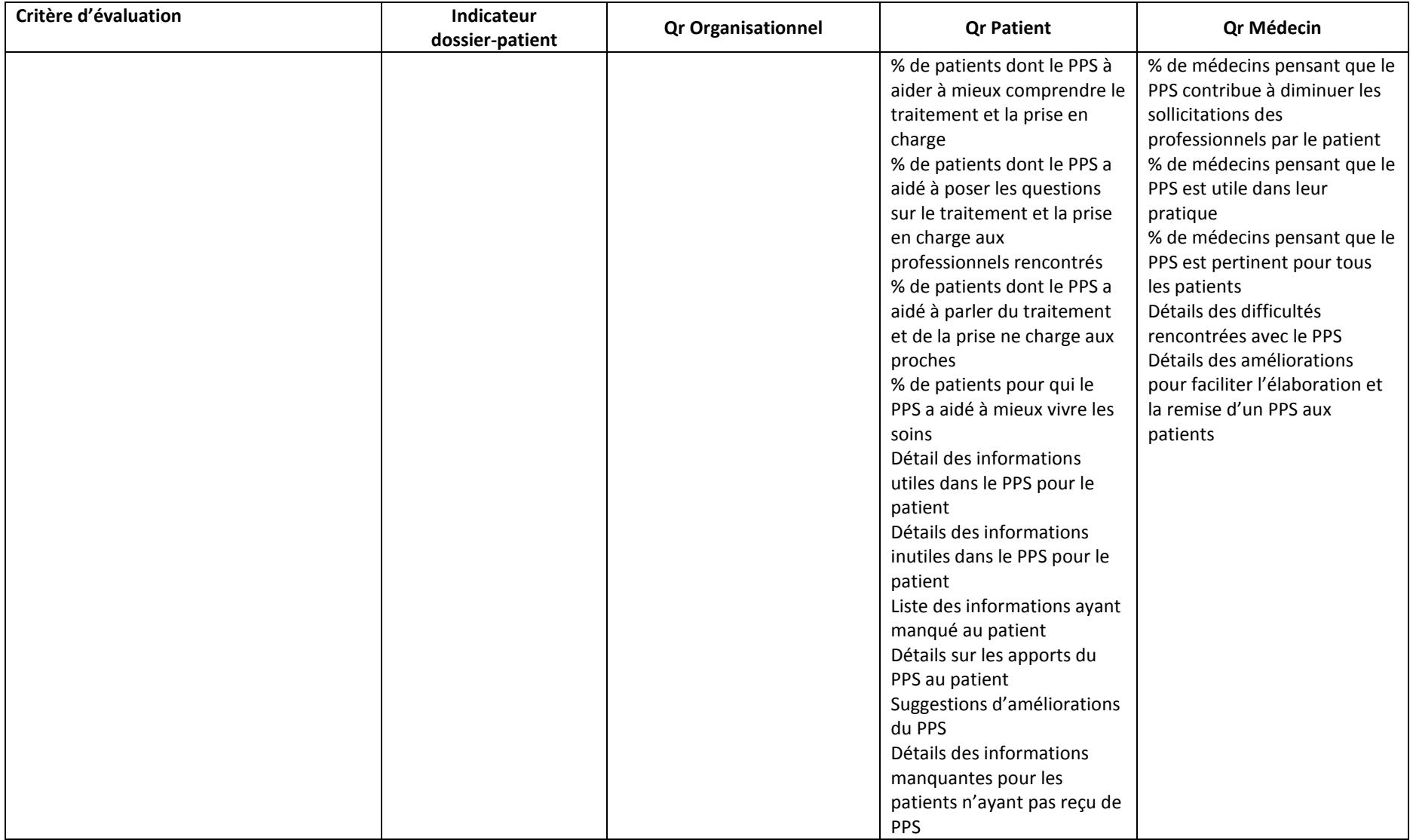